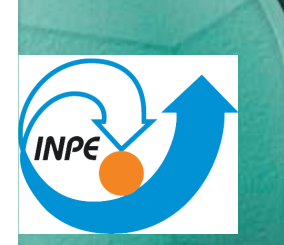

Identificação de Áreas Prioritárias para Recuperação Florestal através da rede neural Self-Organizing Maps (SOM)

#### Gustavo Felipe Balué Arcoverde

Análise Espacial de Dados Geográficos (SER 301)

3/2009

## Roteiro

1. Contextualização 1. 1 Problematização 2. Objetivo3. Revisão: SOM 4. Metodologia4.1 Área de Estudo4.2 Preparo e Análise5. Resultados6. Considerações finais

Mudança de Uso e Cobertura da Terra é a principal alteração do planeta pelo homem, e tem ocorrido sem precedentes nas últimas décadas (Lambin, 2001)

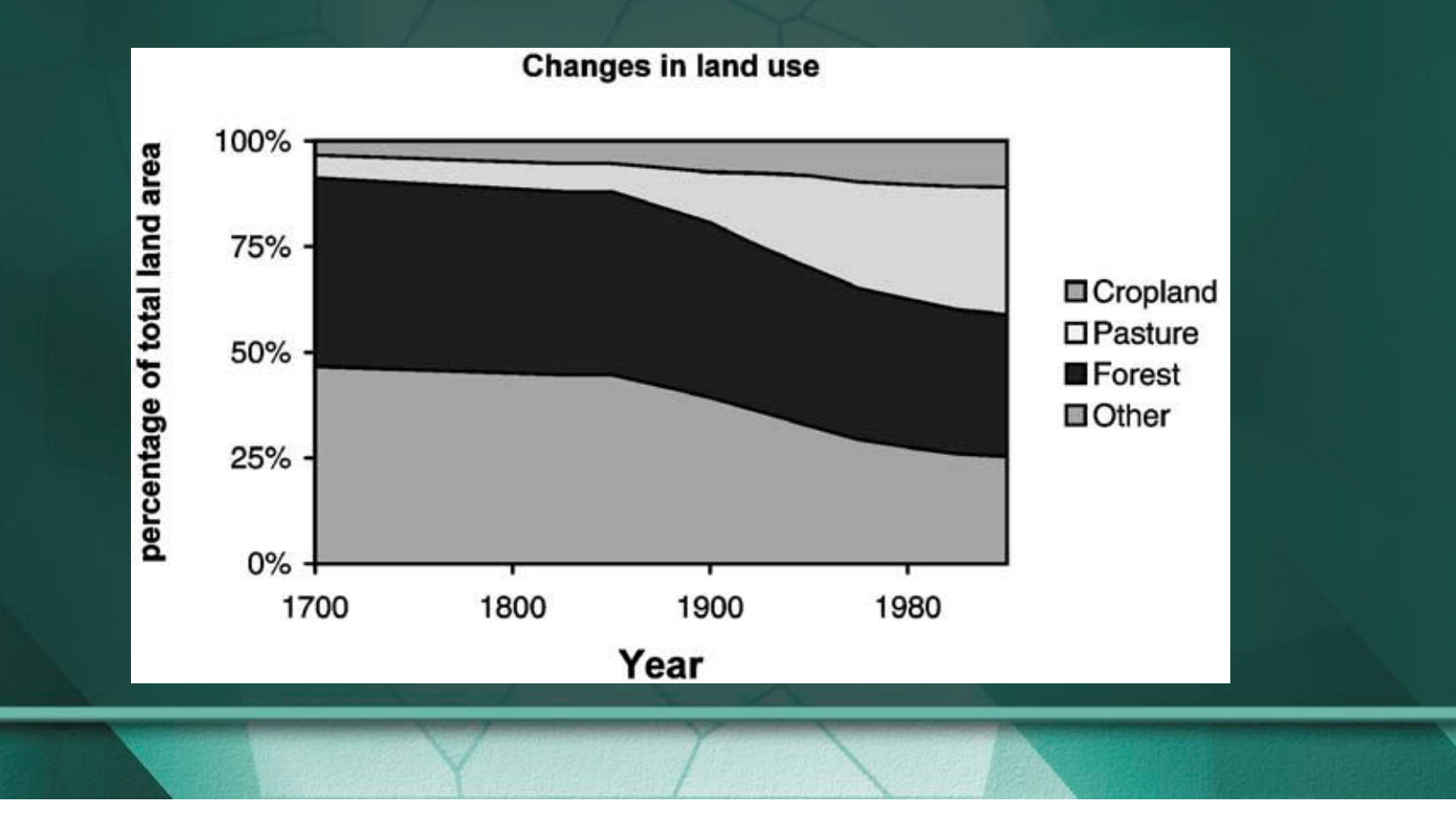

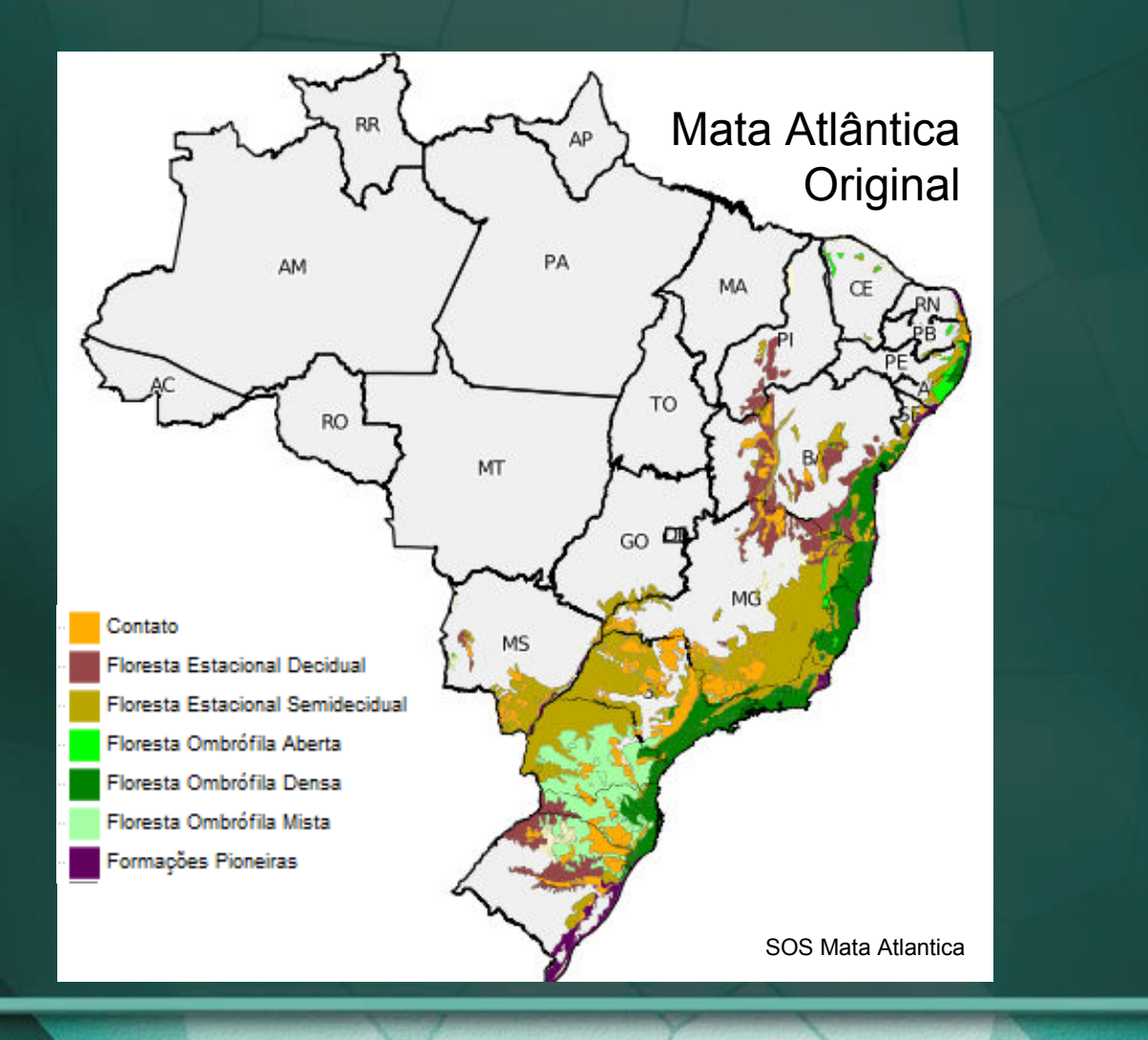

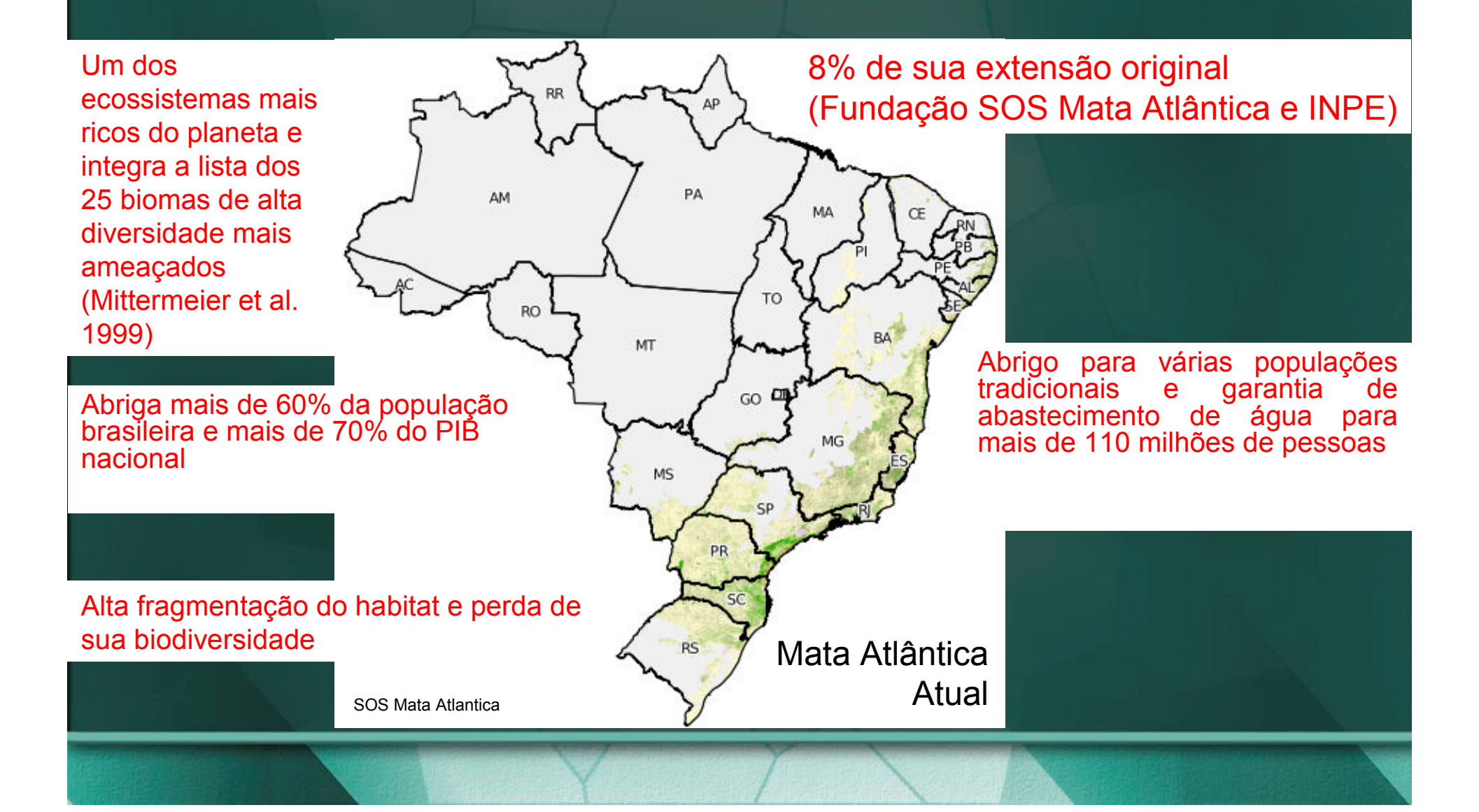

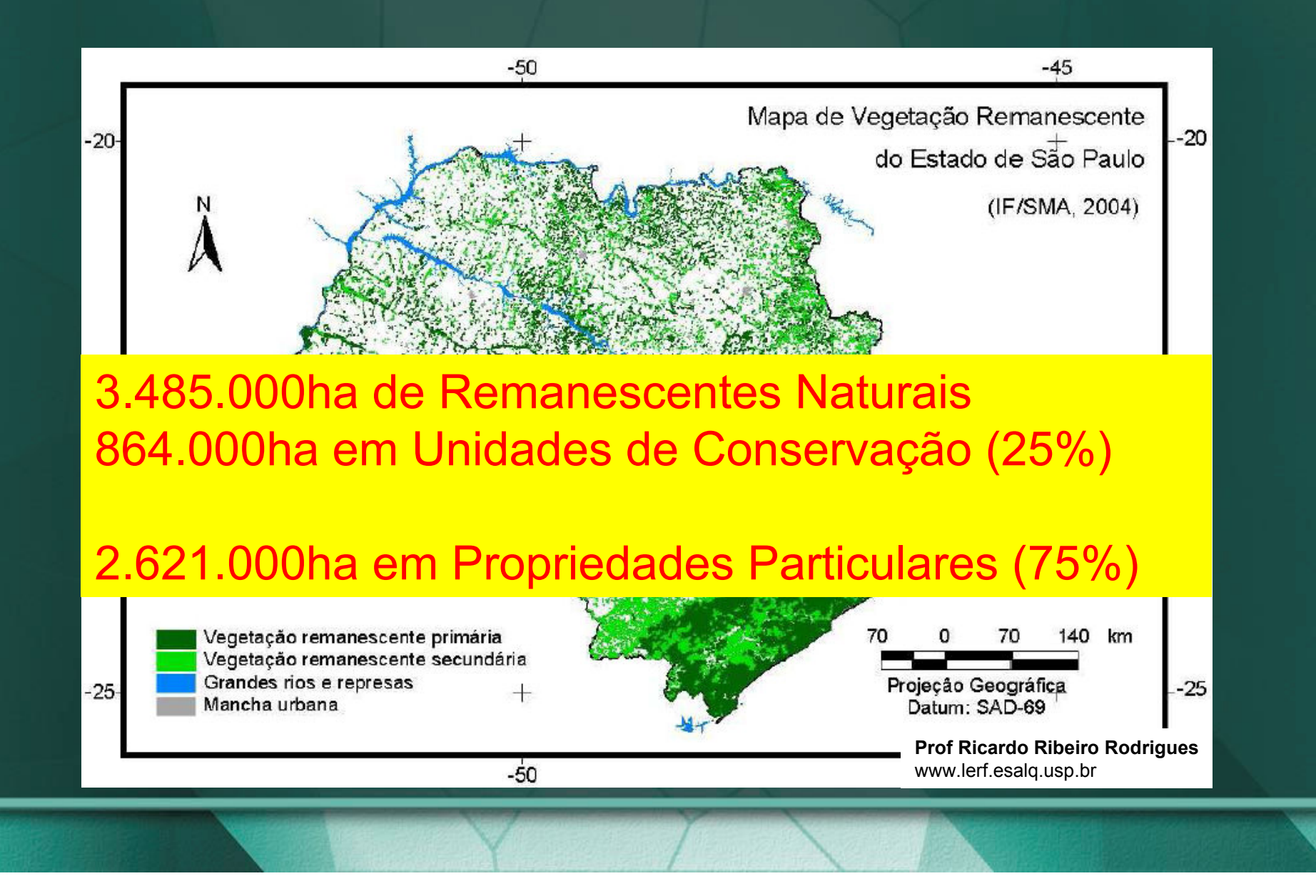

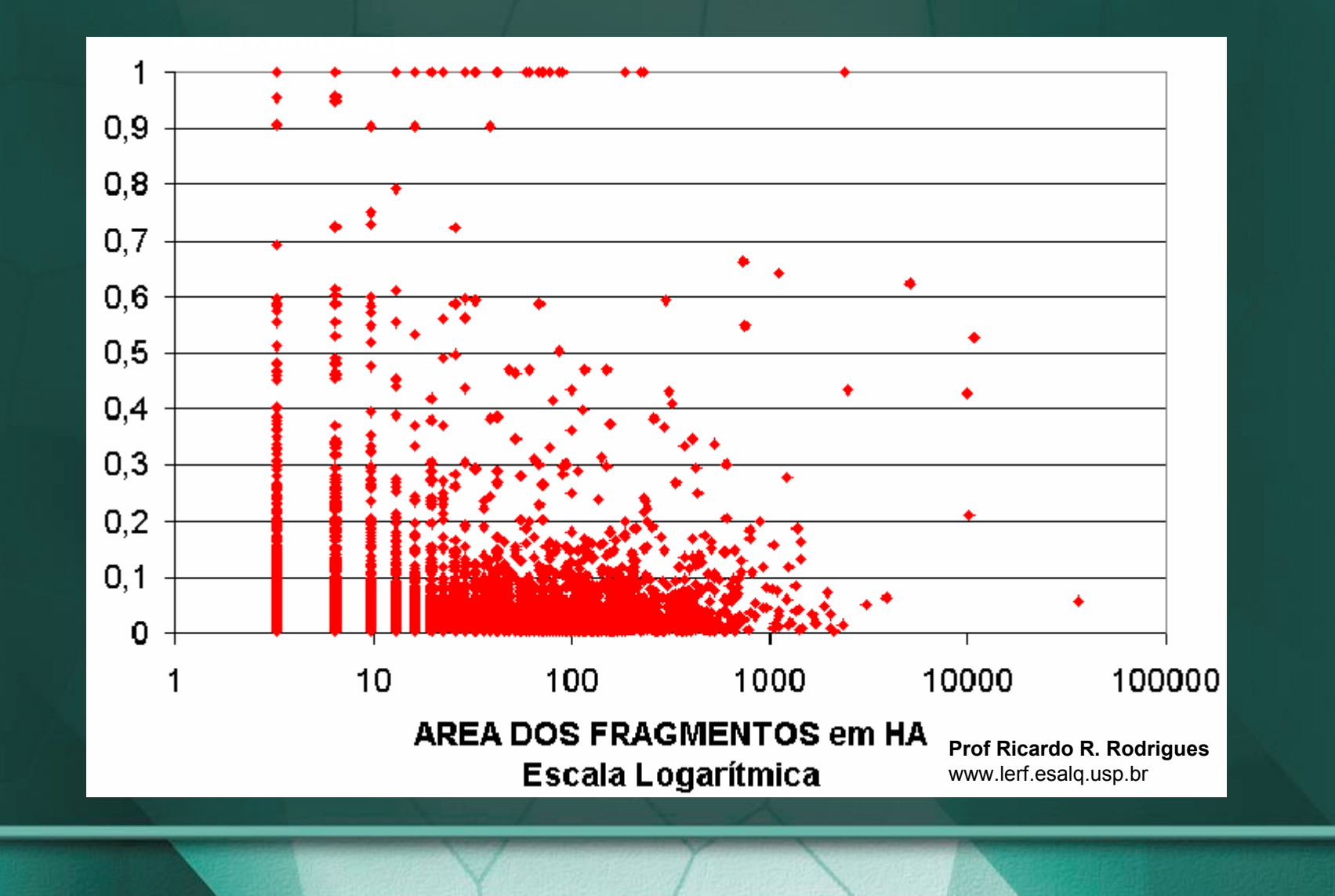

• Programas de Diagnóstico / Monitoramento / Recuperação / Prognósticos em SP:

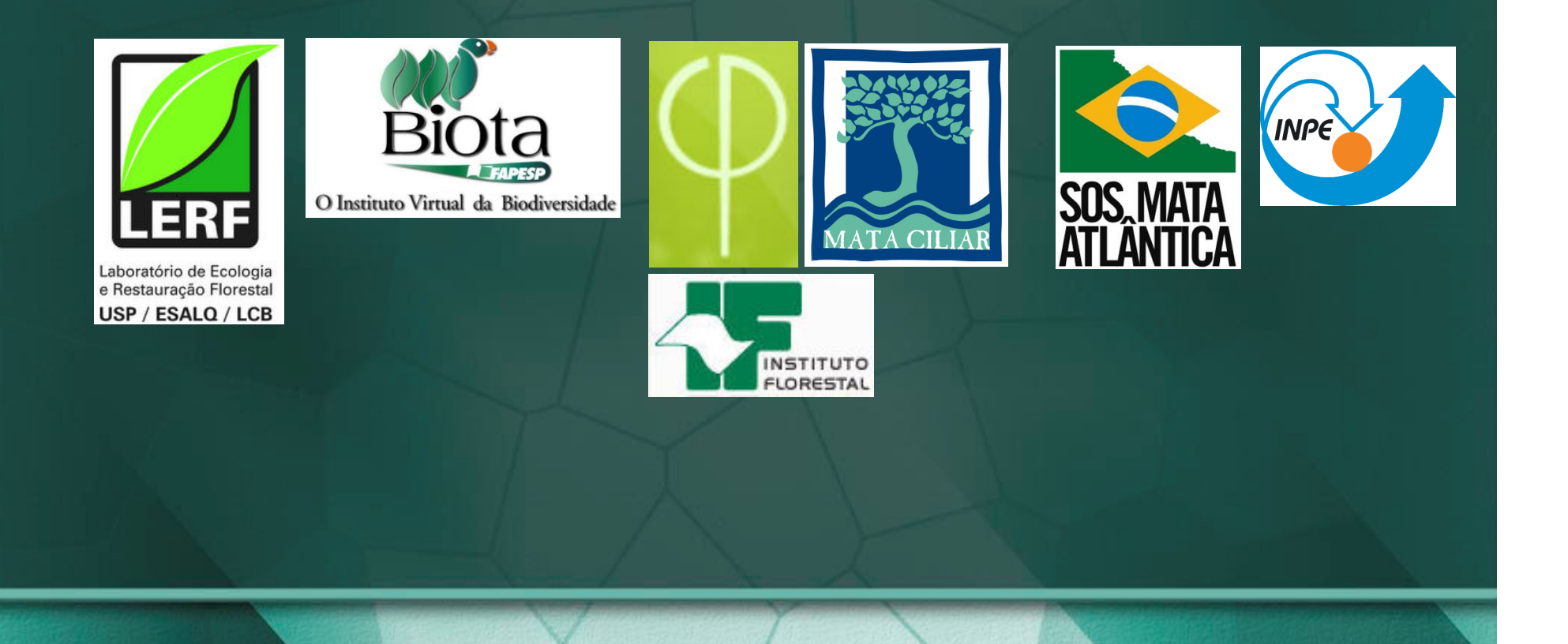

#### Uso de corredores e trampolins ecológicos

Deisy Regina Tres tres\_deisy@yahoo.com.br

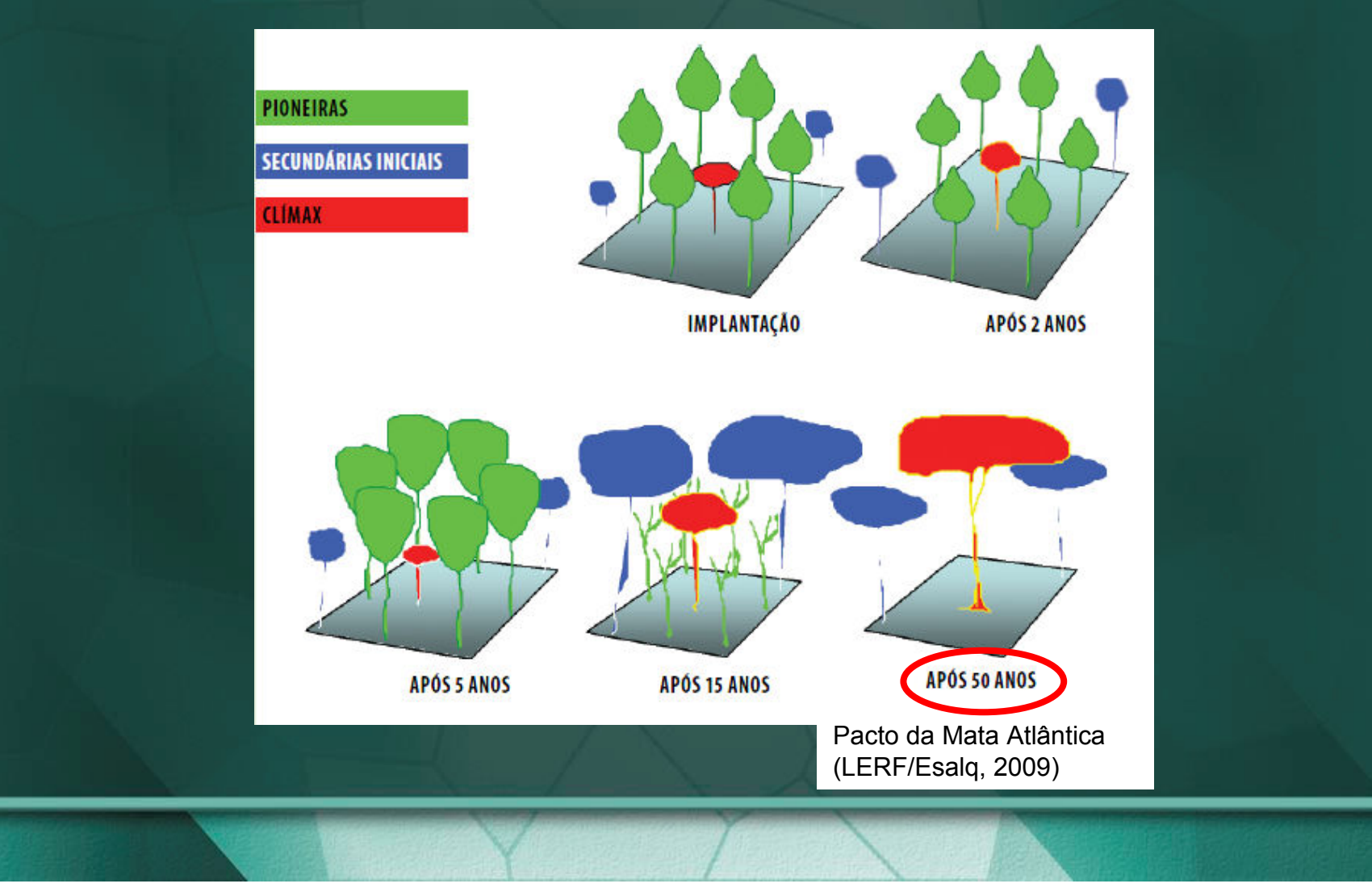

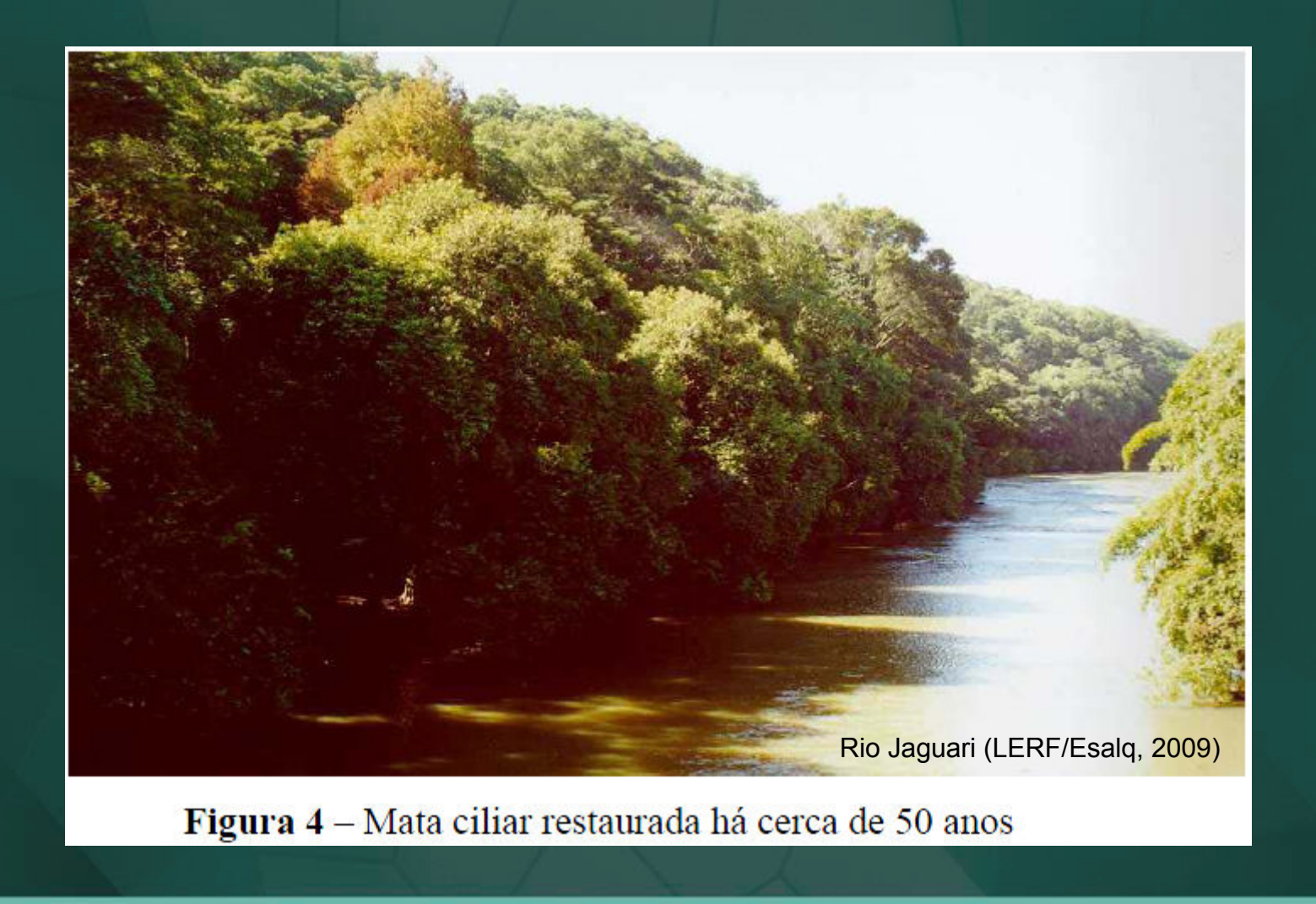

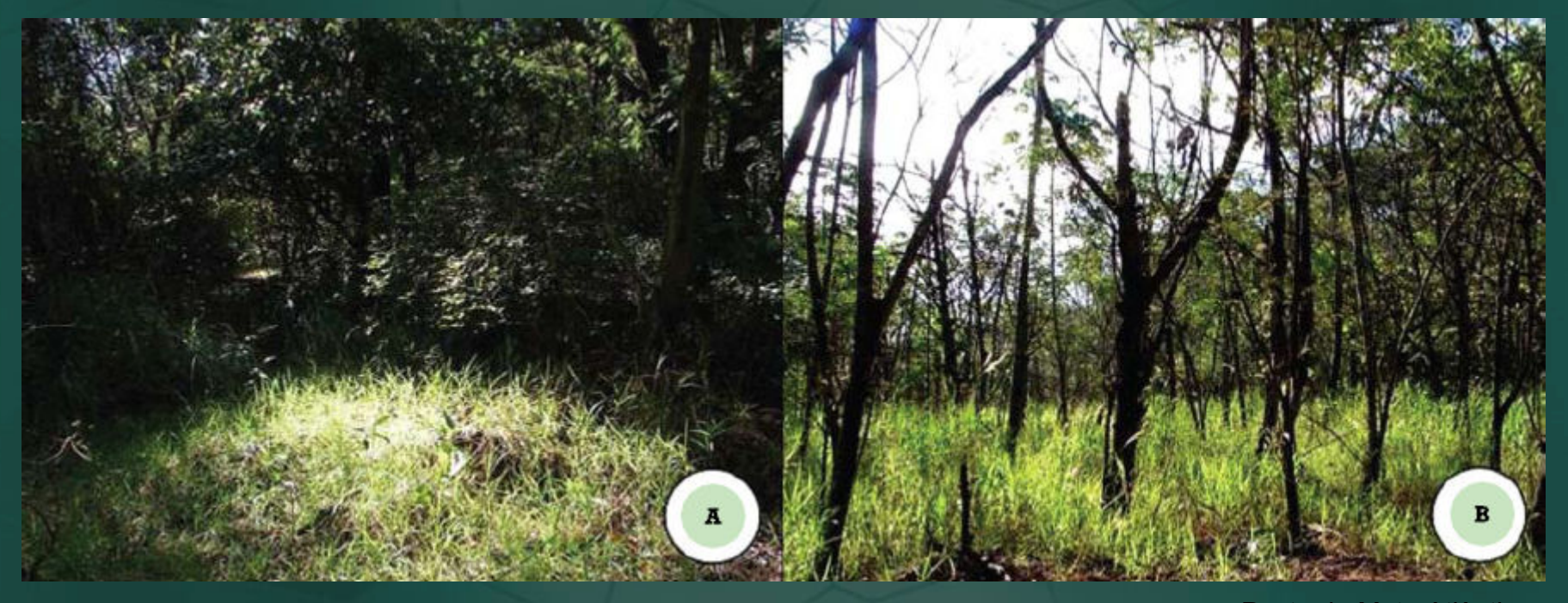

Pacto da Mata Atlântica (LERF/Esalq, 2009)

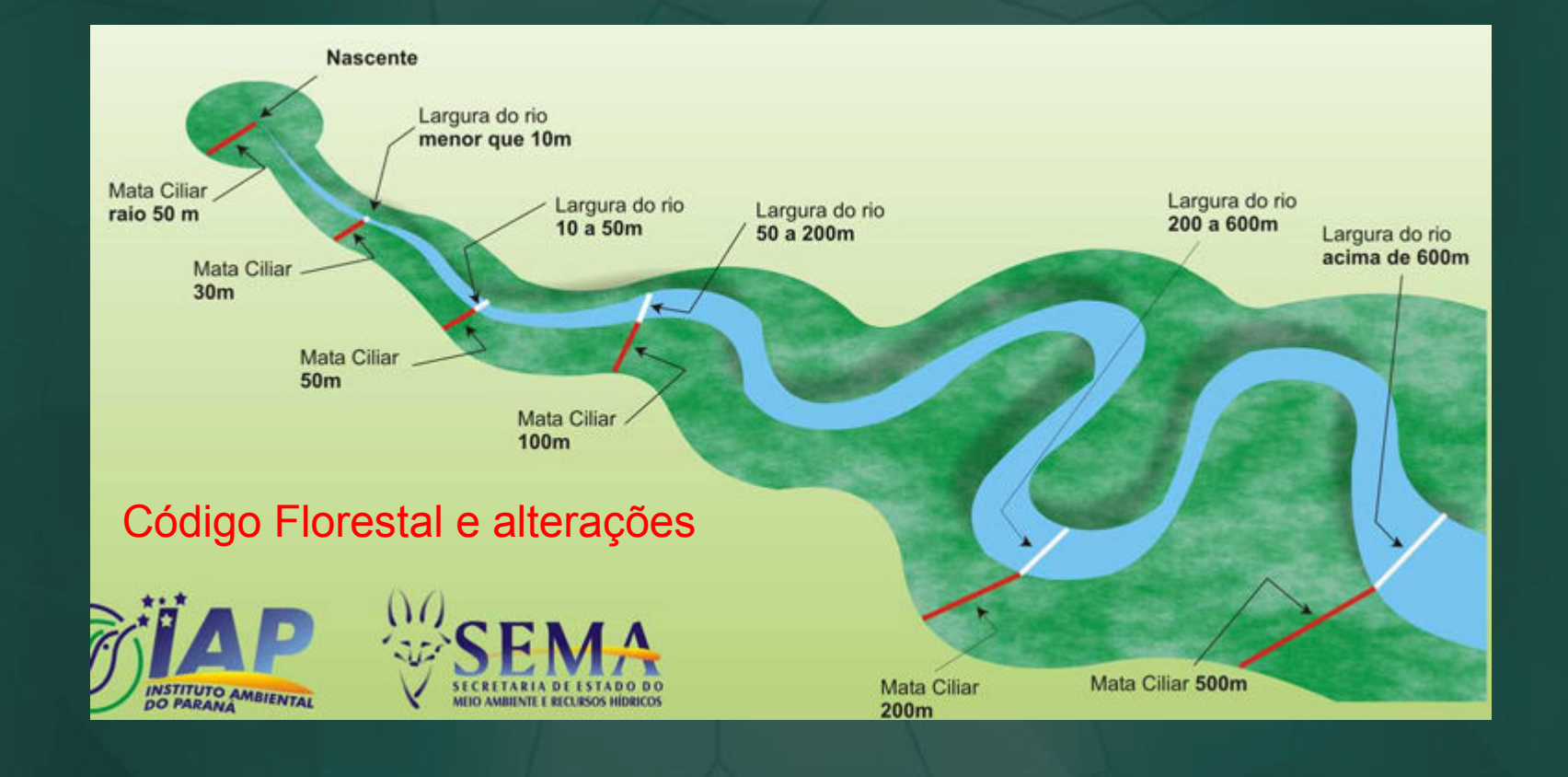

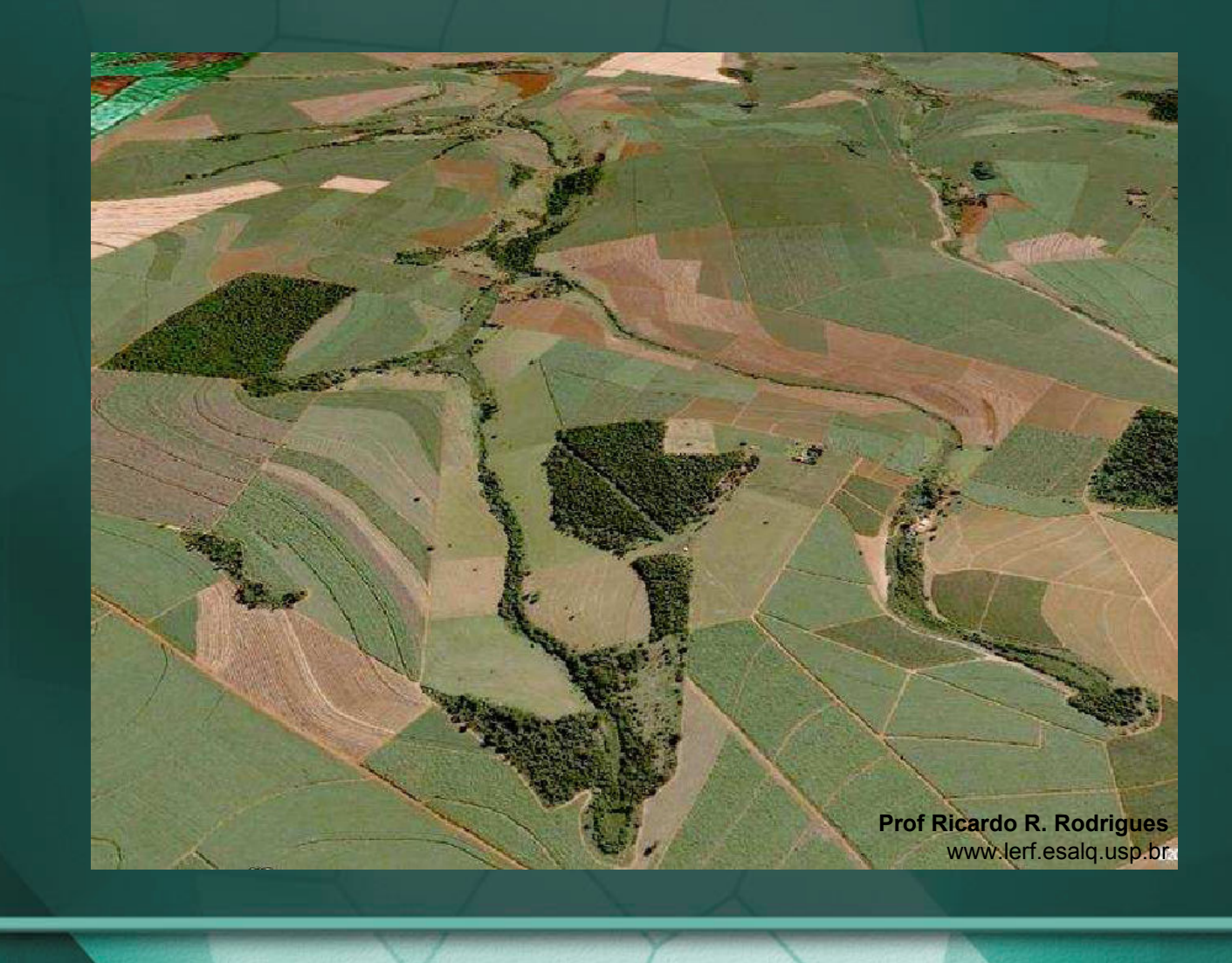

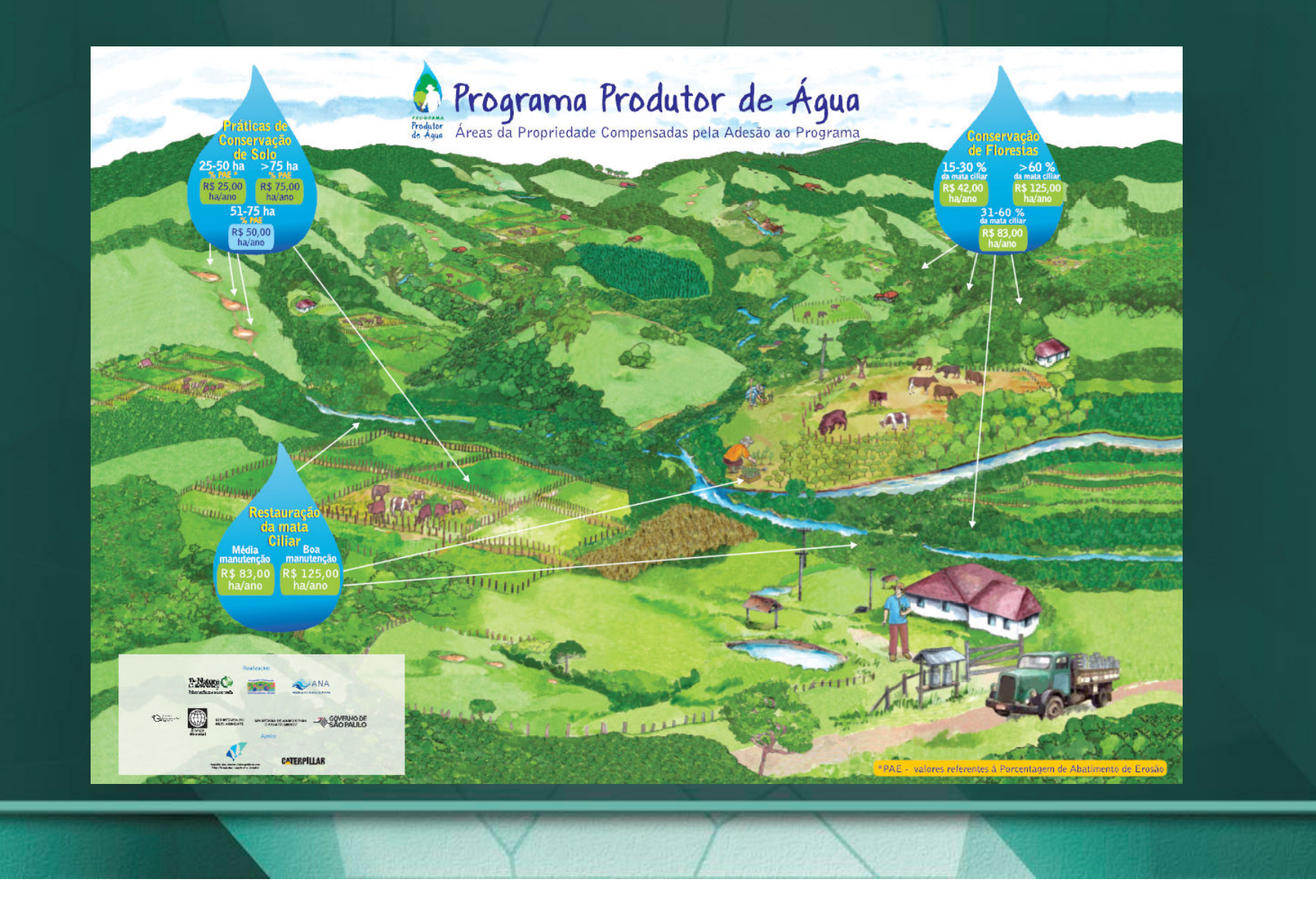

Mapa de Conectividade em SP (Biota/Fapesp): Áreas prioritárias para a Conservação Ambiental, auxiliando nas tomadas de decisão e compensação ambiental (Res. SMA 15/2008);

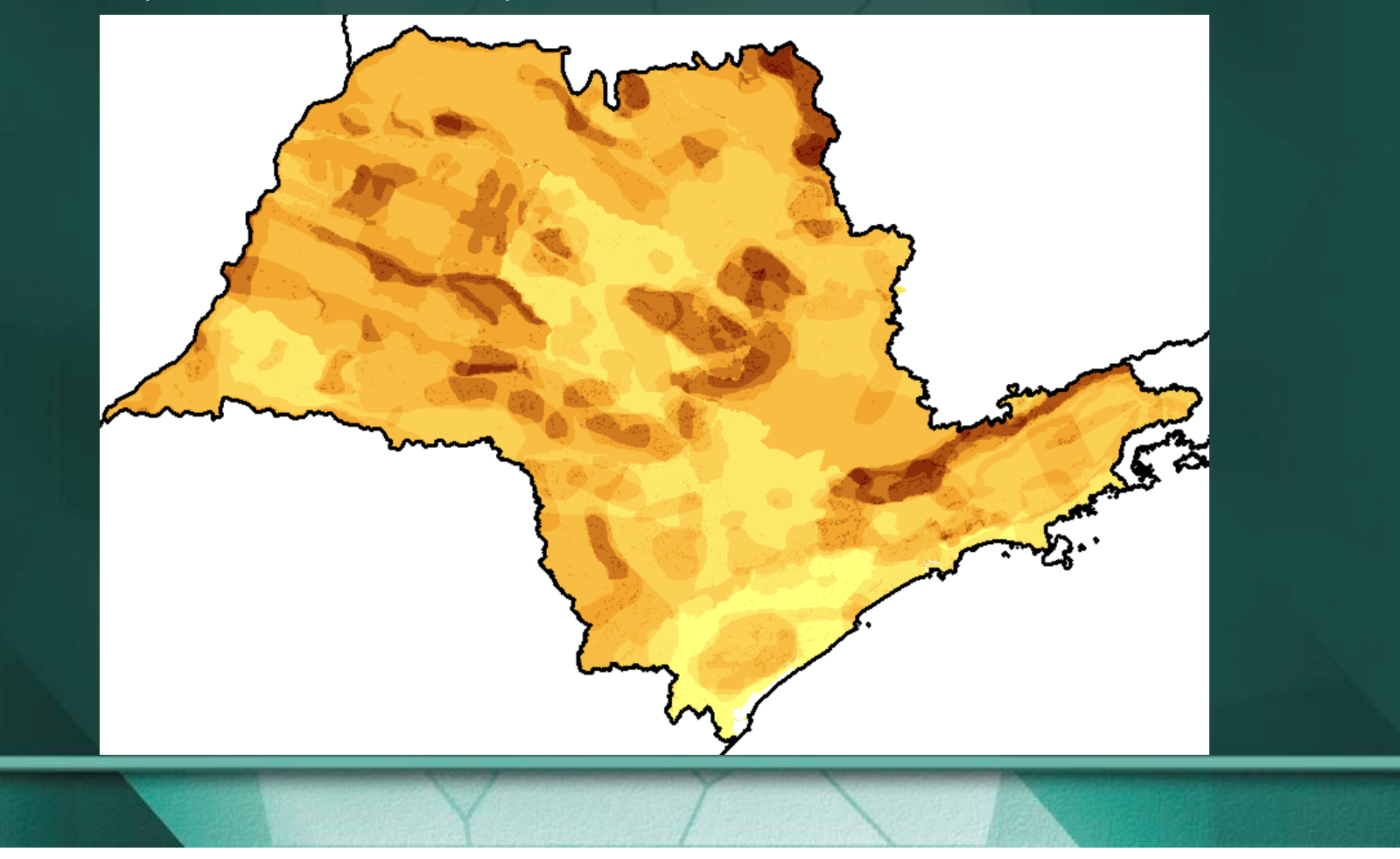

#### 1. Contextualização 1.1 Problematização

- O Mapa de Conectividade não tem o propósito de apontar áreas para<br>recuperação florestal a nível de APP de curso d'ámia: recuperação florestal a nível de APP de curso d'água;
- A localização de áreas de Programas de Recuperação/Restauração Florestal possui muito mais um foco político do que técnico/científico;
- O uso do sensoriamento remoto e geoprocessamento pode dinamizar o processo de monitoramento e diagnóstico de áreas prioritárias para recuperação florestal;
- Classificação de imagens de satélite acaba sendo uma caixa- preta para<br>- usuários menos treinados: usuários menos treinados;
- A análise das variáveis físico-espacias deve elencar elementos visuais, possibilitando a identificação de feições propícias para a recuperação<br>florestal. O uso do SOM poderia ser uma alternativa para esta análise.

#### 2.Objetivo

- Demonstrar a potencialidade do SOM para análise de variáveis;
- Identificar áreas prioritárias para recuperação florestal através do SOM a nível de Bacia hidrográfica e sub-bacia hidrográfica.

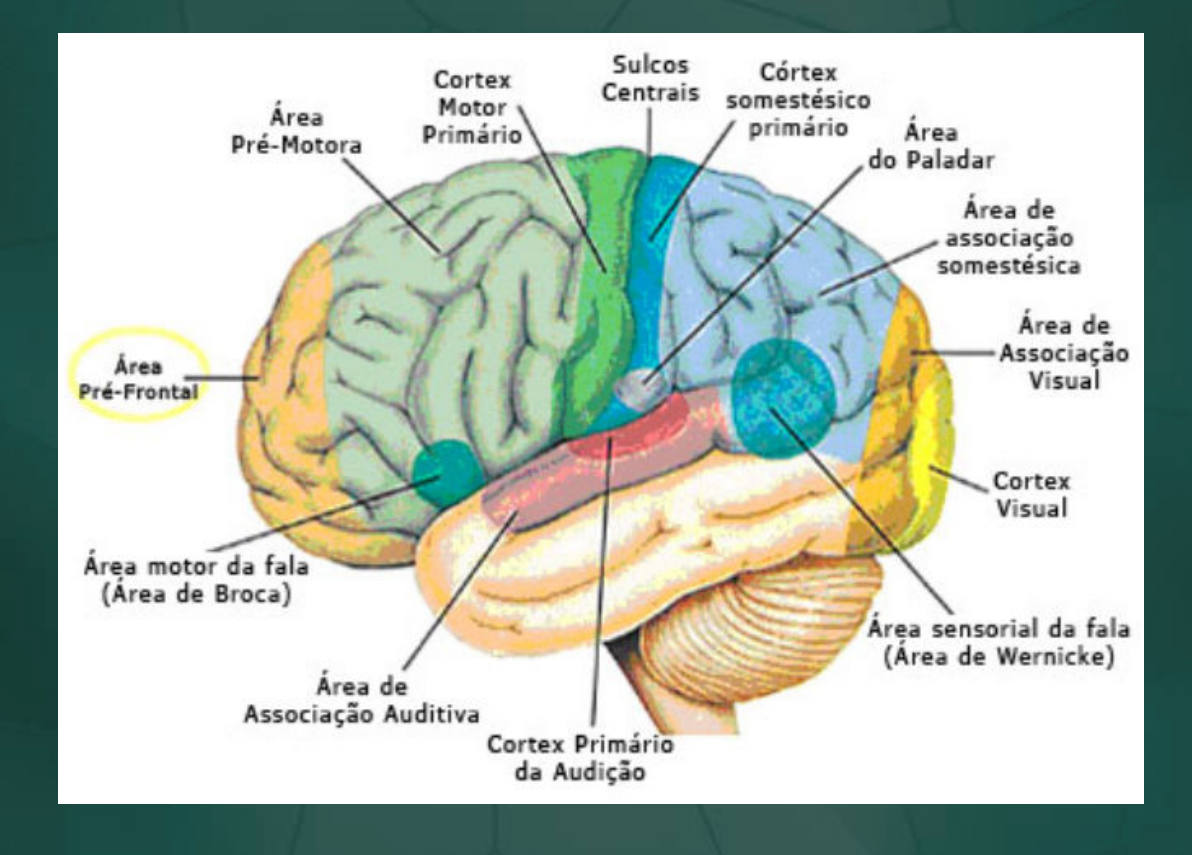

- Passos para o SOM (Haykin, 2001):
	- Inicialização dos dados: normalização e atribuição de pesos no arquitetura de neurônios do SOM – Mapa de Kohonen);
	- Treinamento (seqüêncial ou lote) (Fase de ordenação e convergência): competição, cooperação e adaptação sináptica;
	- Erros Associados.

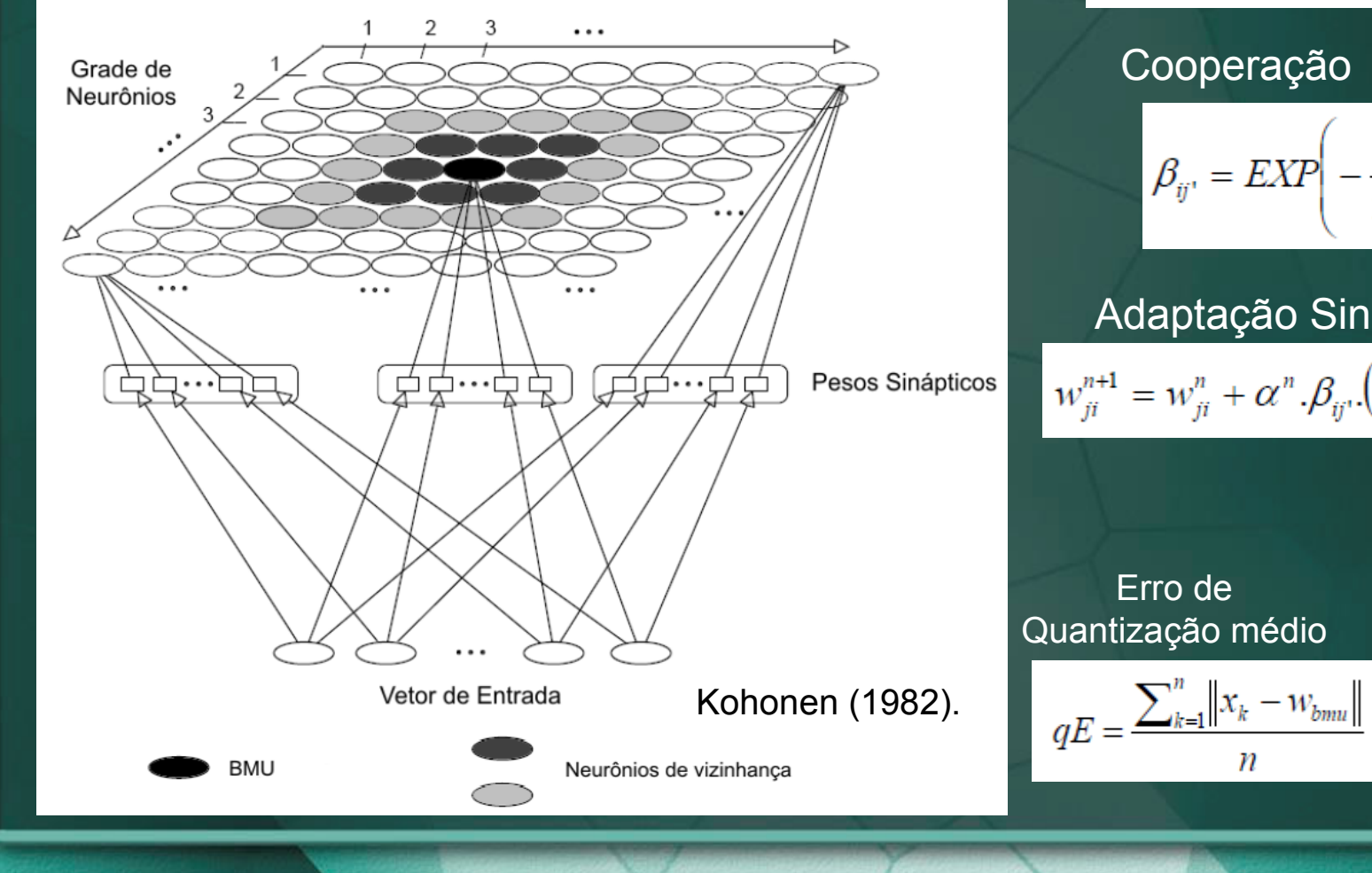

Competição $d_j = \arg \min \left\{ \sum_{i=1}^{k} ||(x_i^n - w_{ji}^n)|| \right\}$ 

Cooperação

$$
\beta_{ij'} = EXP \left( -\frac{d_{ij}^2}{2\sigma^2} \right)
$$

Adaptação Sináptica $w_{ji}^{n+1} = w_{ji}^n + \alpha^n \cdot \beta_{ij} \cdot (x_i^n - w_{ji}^n)$ 

Erro de Quantização médio

п

Erro Topológico

$$
tE = \frac{1}{n} \sum_{k=1}^{n} u(x_k)
$$

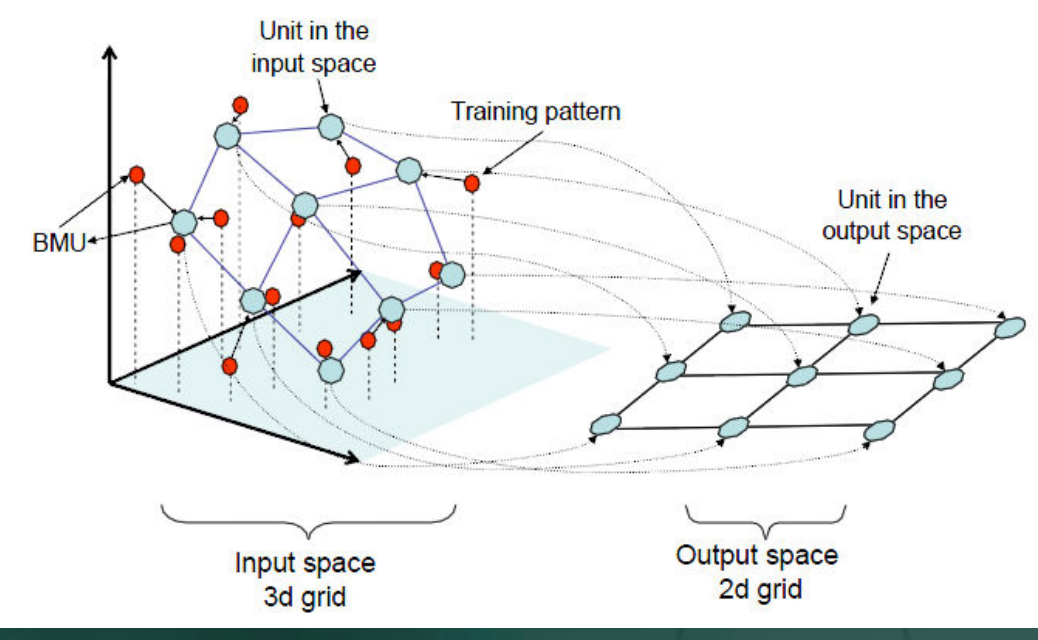

#### Henriques, 2005

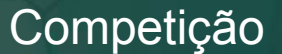

$$
d_j = \arg\min\left\{\sum_{i}^{k} \left\| (x_i^n - w_{ji}^n) \right\| \right\}
$$

#### Cooperação

$$
\beta_{ij'} = EXP\left(-\frac{d_{ij}^2}{2\sigma^2}\right)
$$

Adaptação Sináptica

Erro de Quantização médio

 $\eta$ 

Quantização médio  
\n
$$
qE = \frac{\sum_{k=1}^{n} ||x_k - w_{bmul}||}{n}
$$
\n
$$
tE = \frac{1}{n} \sum_{k=1}^{n} u(x_k)
$$

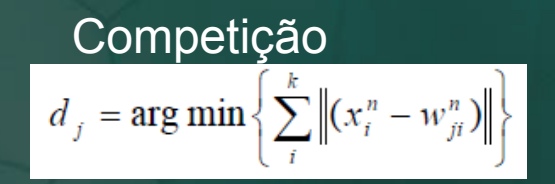

 $\frac{d_{ij}^2}{2\sigma^2}$ 

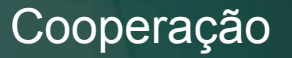

 $\beta_{ij'} = EXP$ 

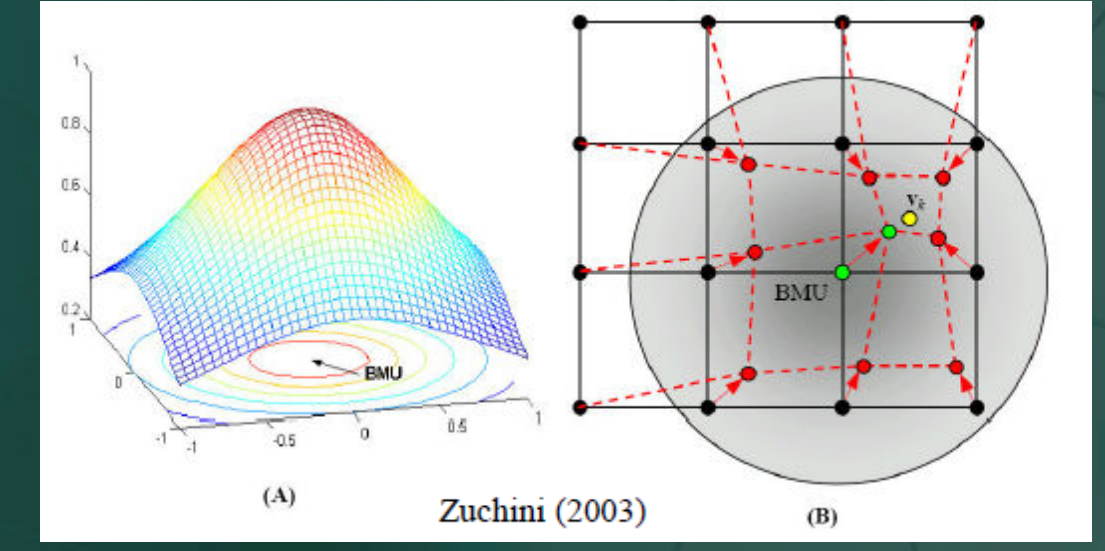

Adaptação Sináptica  

$$
w_{ji}^{n+1} = w_{ji}^{n} + \alpha^{n} \cdot \beta_{ij} \cdot (x_{i}^{n} - w_{ji}^{n})
$$

Erro de Quantização médio

 $\boldsymbol{n}$ 

Quantização médio  
\n
$$
qE = \frac{\sum_{k=1}^{n} ||x_k - w_{bmul}||}{n}
$$
\n
$$
tE = \frac{1}{n} \sum_{k=1}^{n} u(x_k)
$$

#### SOMToolbox no Matlab (http://www.cis.hut.fi/somtoolbox/)

Tabela 2.1- Determinação de tamanhos do Mapa de Kohonen pelo comando som\_make do SOM toolbox, dlen = número de amostras do dado de entrada.

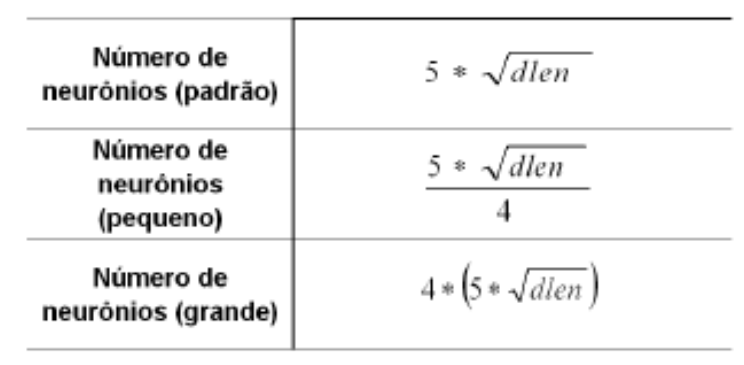

Fonte: Vesanto et al. (2000)

SOMToolbox no Matlab<br>Tabela 2.2 - Parâmetros padrões de treinamento utilizados pelo comando som\_make do Som toolbox.  $max = ao$  maior lado do mapa de Kohonen;  $mpd = n$ úmero de neurônios dividido por dlen.

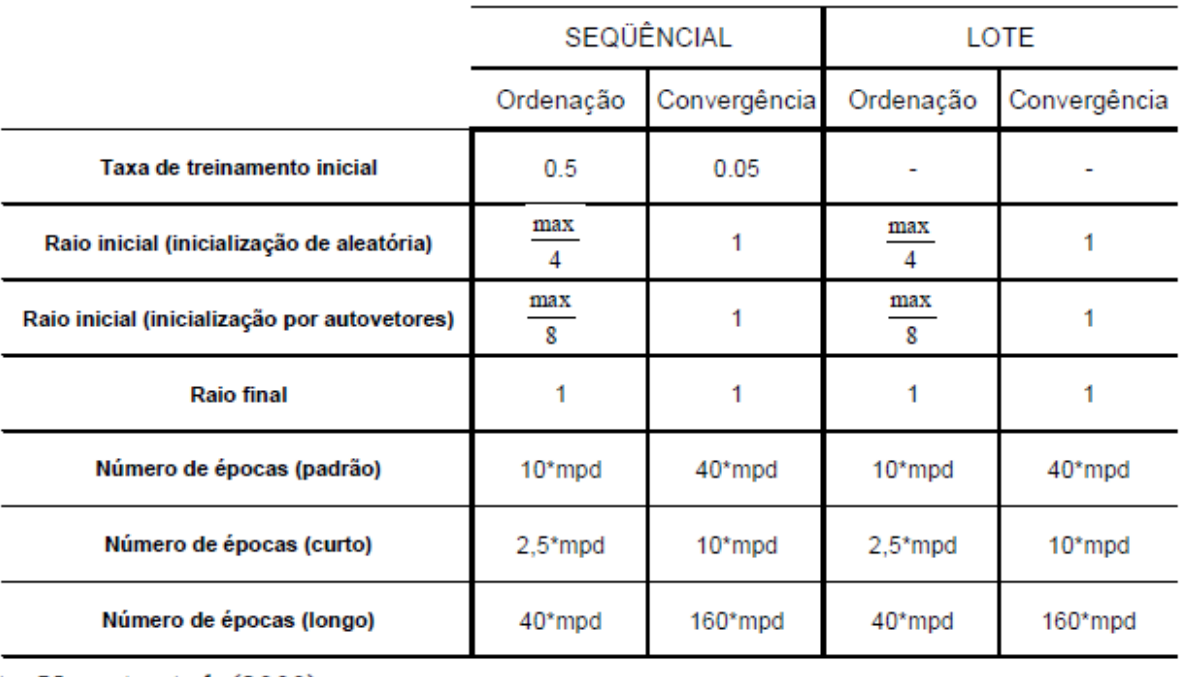

Fonte: Vesanto et al. (2000)

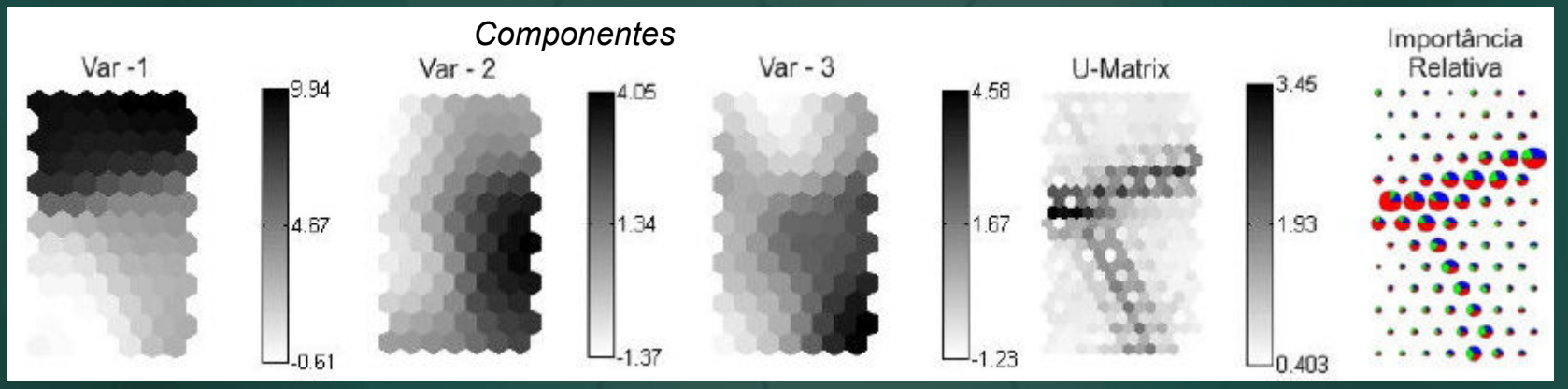

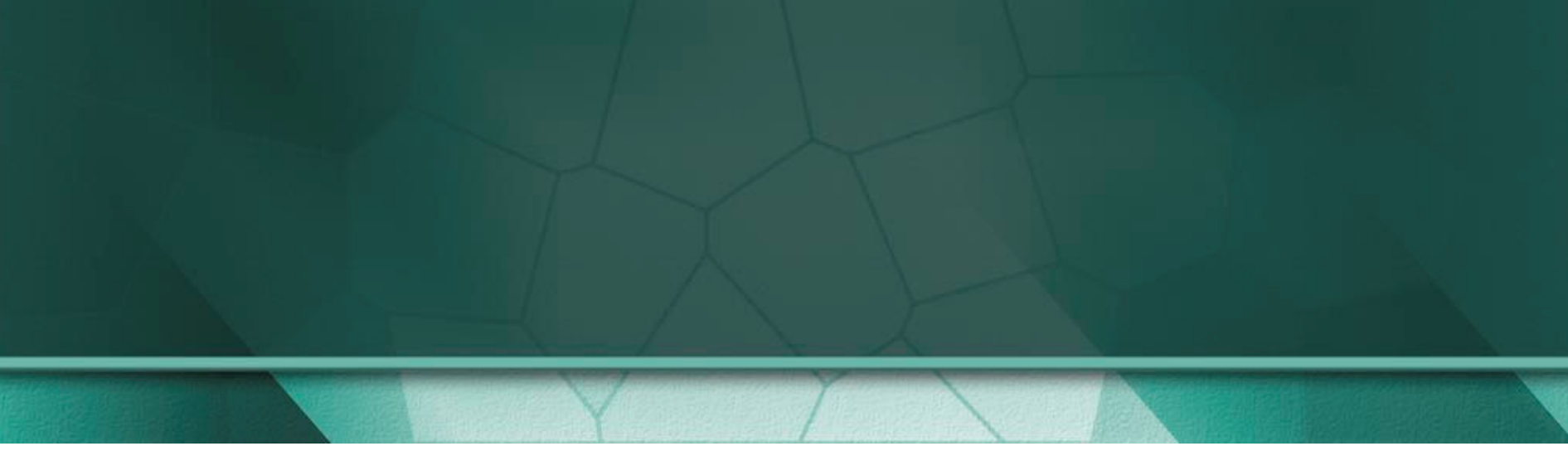

## 4. Material e Métodos4.1 Área de Estudo

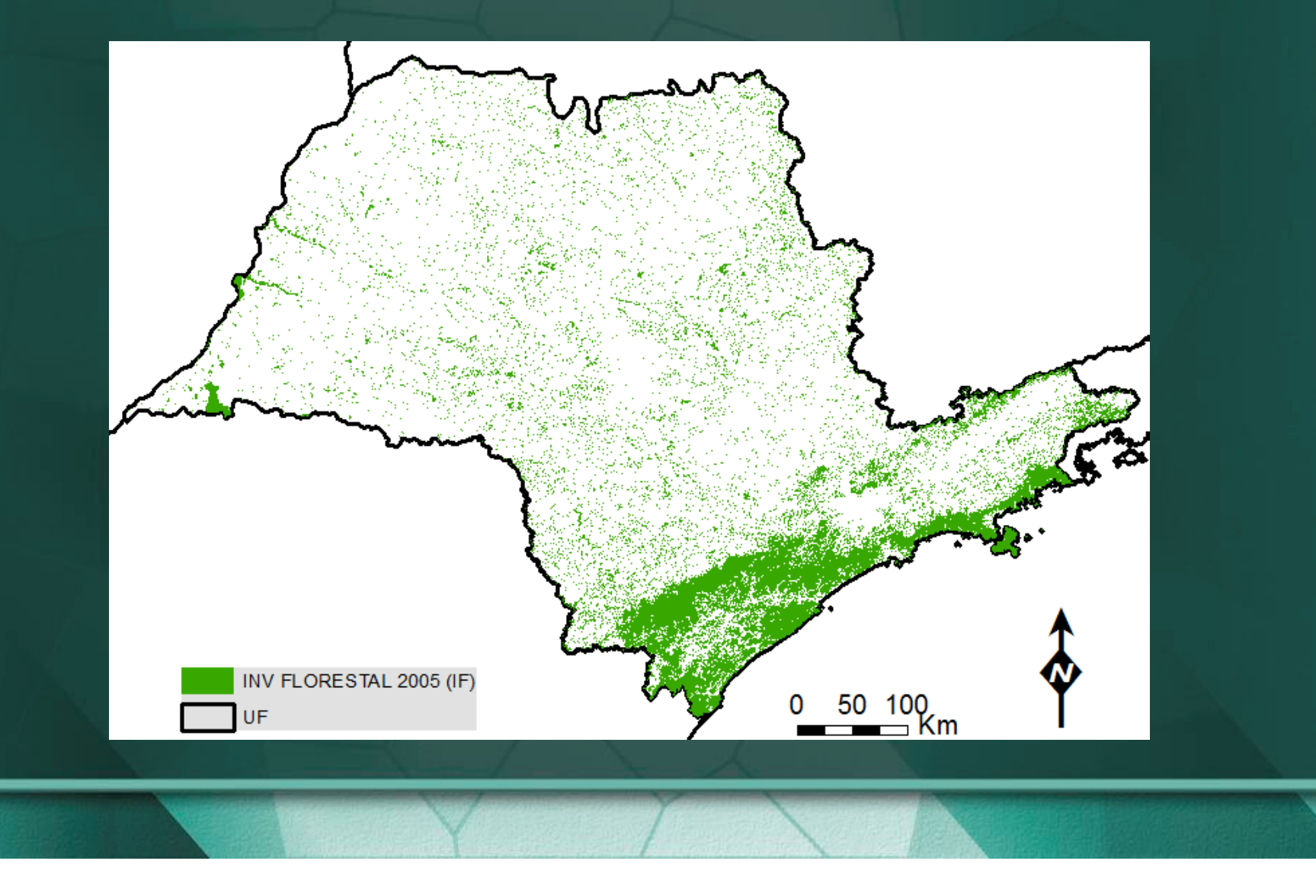

#### 4. Material e Métodos4.1 Área de Estudo

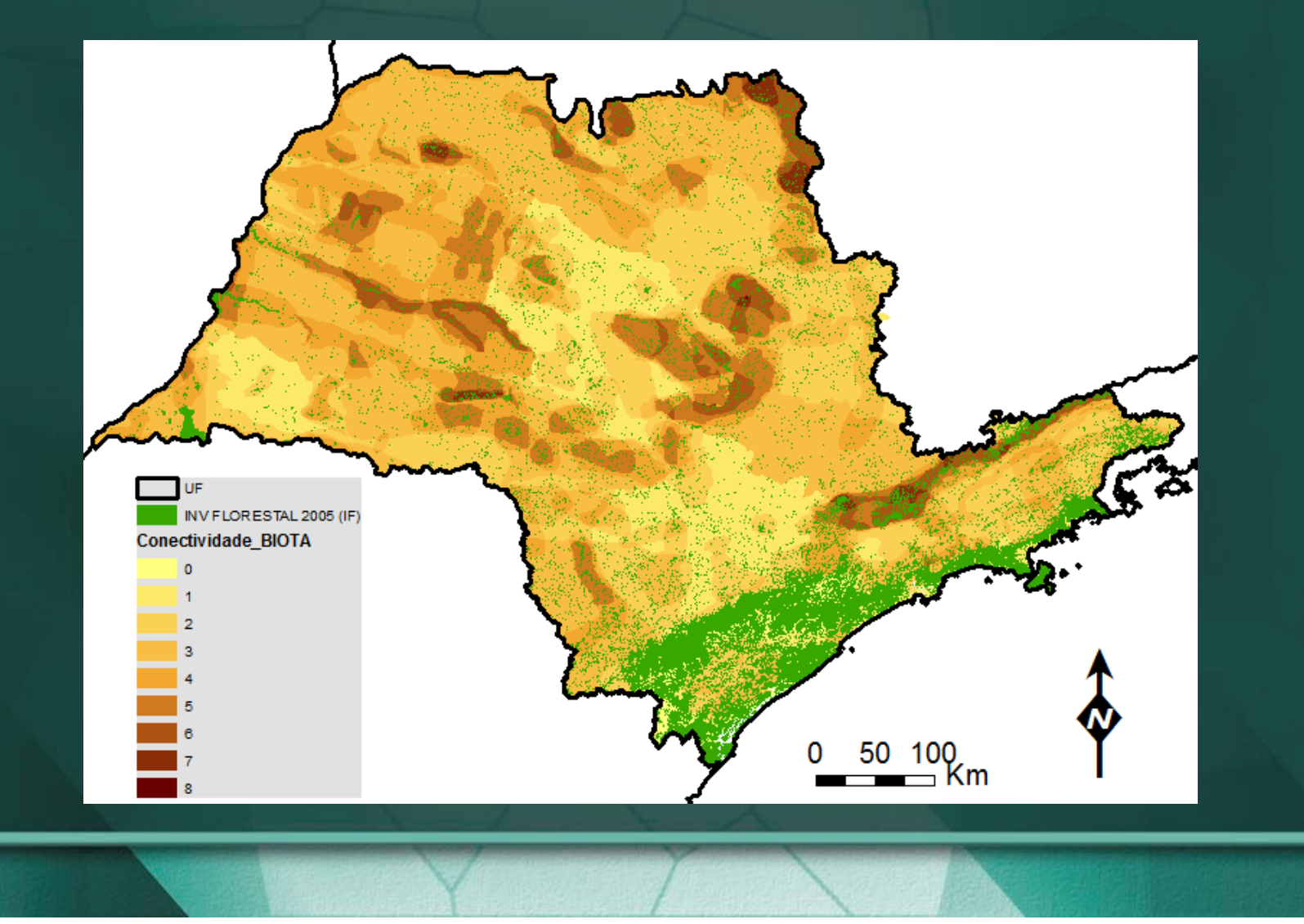

#### 4. Material e Métodos4.1 Área de Estudo

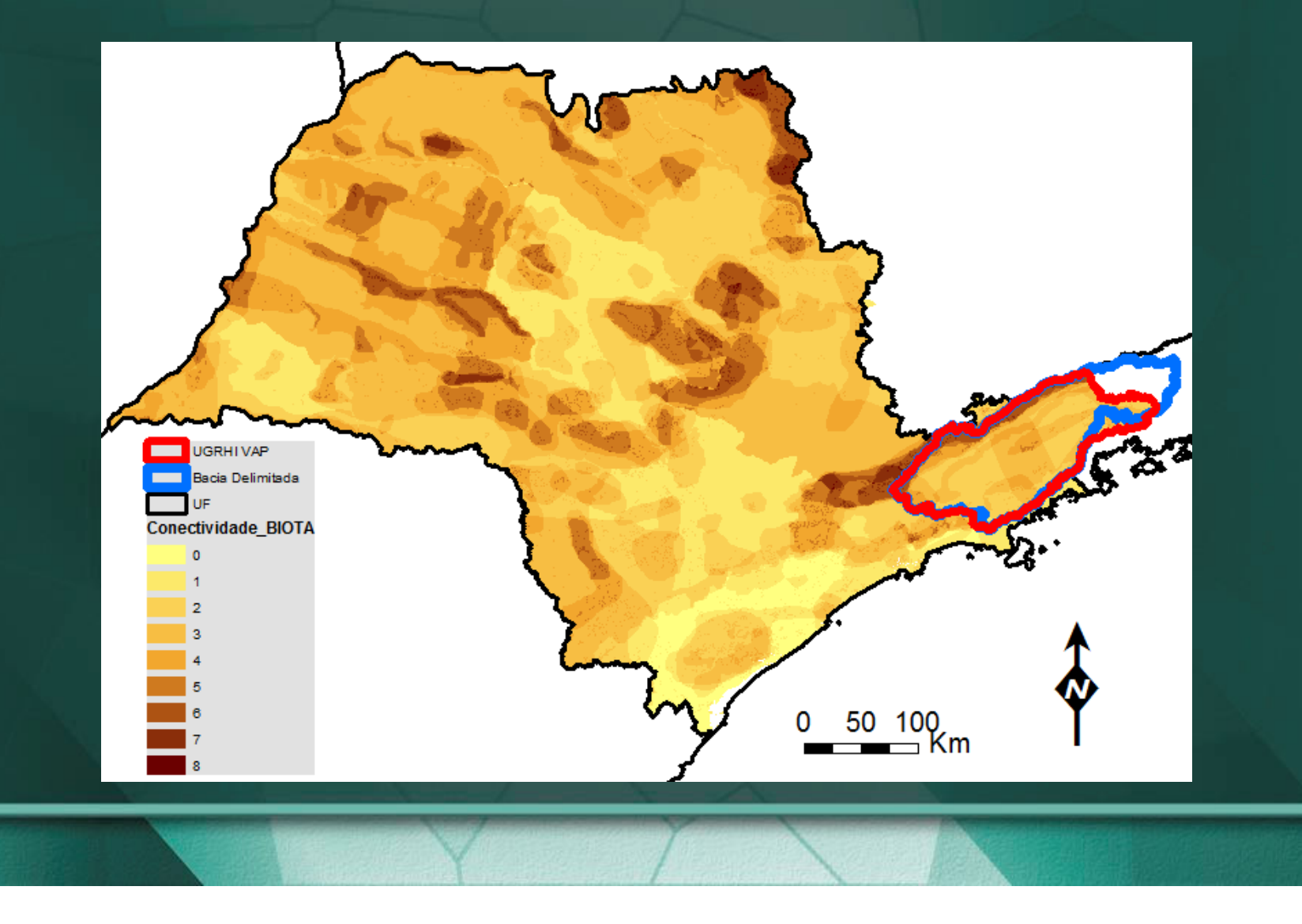

4. Metodologia4.2 Material

4.2.1 UGRHI do rio Paraíba do Sul Paulista:

- Dado SRTM para divisão da bacia em sub-bacias (Automated Geospatial Watershed Assessment tool - AGWA) (Miller et
- al., 2007);
- Inventário Florestal (IF, 2005);
- Mapa de Conectividade (BIOTA/Fapesp, 2007).

4. Metodologia4.2 Material

4.2.2 Sub-bacia delimitada:

- Inventário Florestal (IF, 2005);
- Mapa de Conectividade (BIOTA/Fapesp, 2007);
- Modelo Digital de Elevação (Vetores 1:50.000);
- Mapa de Solos (CEIVAP);
- •Dados pluviométricos (ANA, DAEE);
- Localização de estradas pavimentadas (DEER), zona urbana consolidada (TM/Landsat 08/09/04), construções no meio rural em forma de pontos (DAEE);
- NDVI (TM/Landsat 08/09/04);

4. Metodologia 4.3 Preparo e Análise4.3.1 UGRHI do rio Paraíba do Sul Paulista:

- • Extração de variáveis por sub-bacias geradas:
	- Conectividade;
	- Taxa de remanescente florestal por APP de curso d´água;
	- Latitude e Longitude (coisas mais perto são mais parecidas, Tobler).

#### 4. Metodologia4.3 Preparo e Análise

- • SOM:
	- Adequação da polarização (+ ) das variáveis. Valores crescentes indicariam prioridade para recuperação, valores decrescentes indicariam rejeição à recuperação.
	- Inicialização e Treinamento sequencial padrão do SOMtoolbox;
	- Análise Visual dos Dados;
	- Definição dos Agrupamentos por k-médias e Davies-Bouldin;

#### 4. Metodologia 4.3 Preparo e Análise4.3.2 Sub-Bacia Delimitada:

- •Extração de variáveis por polígonos nas áreas de APP sem vegetação segundo Inv. Florestal (IF, 2005) (até 10 km de buffer):
	- Distância a fragmentos florestais;
	- Distância a fragmentos florestais maiores e coesos (métrica shape);
	- Distância a manchas urbanas consolidadas e rodovias pavimentadas;
	- Distância a construções rurais;
	- NDVI;
	- Potencial Natural de Erosão Natural = LS x K(solo) x R(chuva);
	- Latitude e Longitude (coisas mais perto são mais parecidas, Tobler).

#### 4. Metodologia4.3 Preparo e Análise

- • SOM:
	- Adequação da polarização (+ ) das variáveis. Valores crescentes indicariam prioridade para recuperação, valores decrescentes indicariam rejeição à recuperação.
	- Inicialização e Treinamento padrão do SOMtoolbox;
	- Análise Visual dos Dados;
	- Definição dos Agrupamentos por k-médias e Davies-Bouldin;
	- Histograma da soma das componentes normalizadas: escolha do agrupamento mais propício para a recuperação florestal.
	- Análise da frequencia dos neurônios vencedores sob o agrupamento definido definido

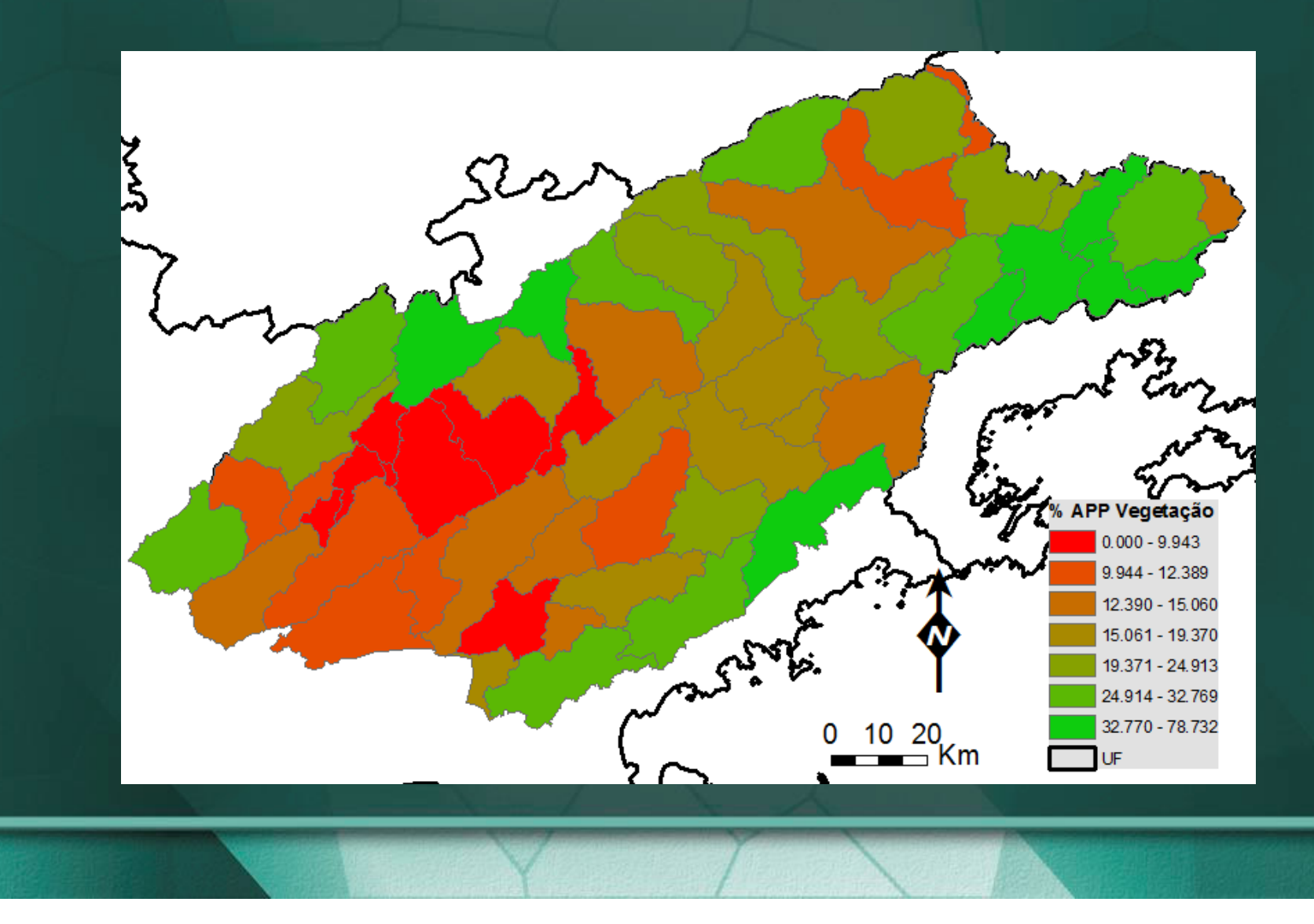

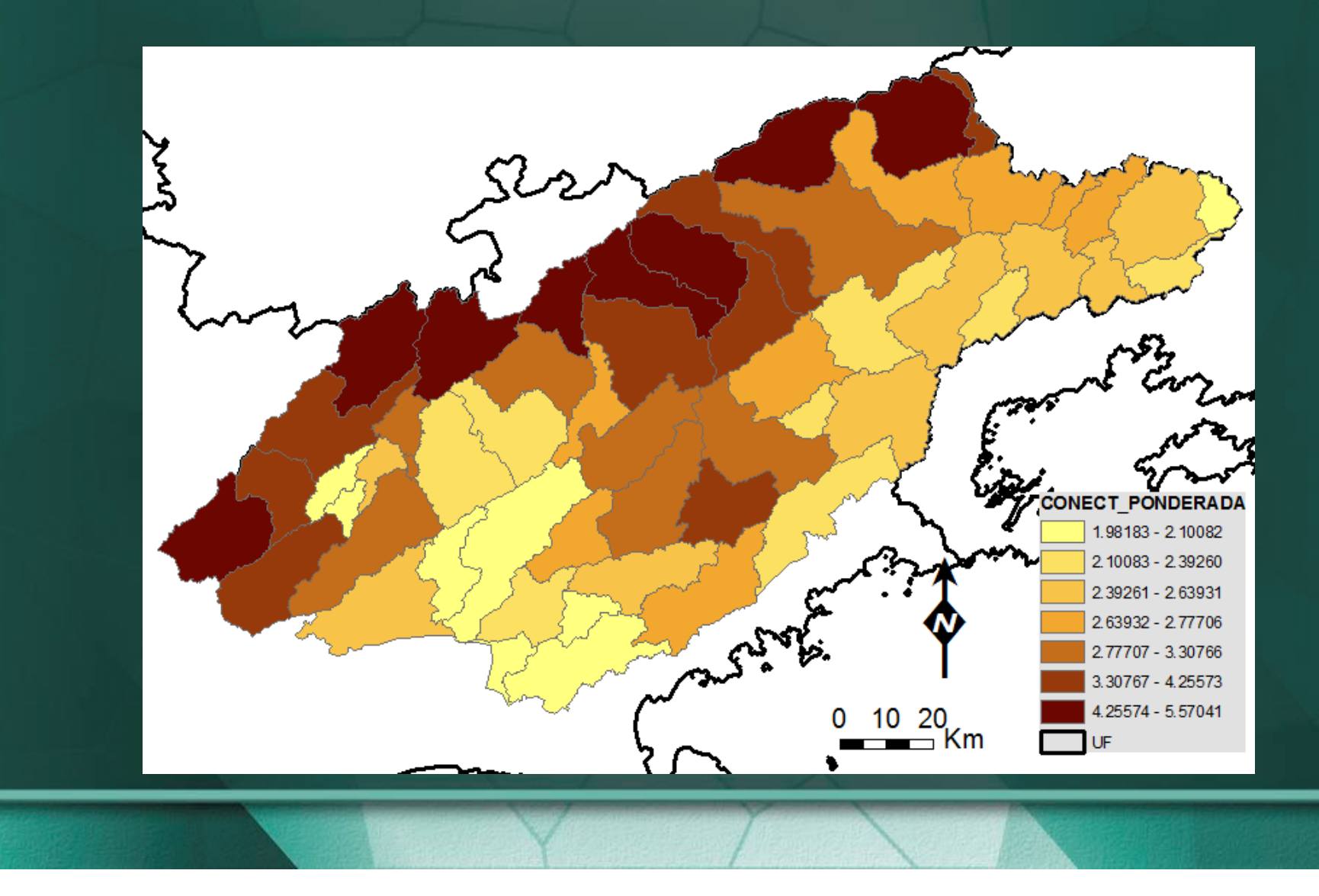

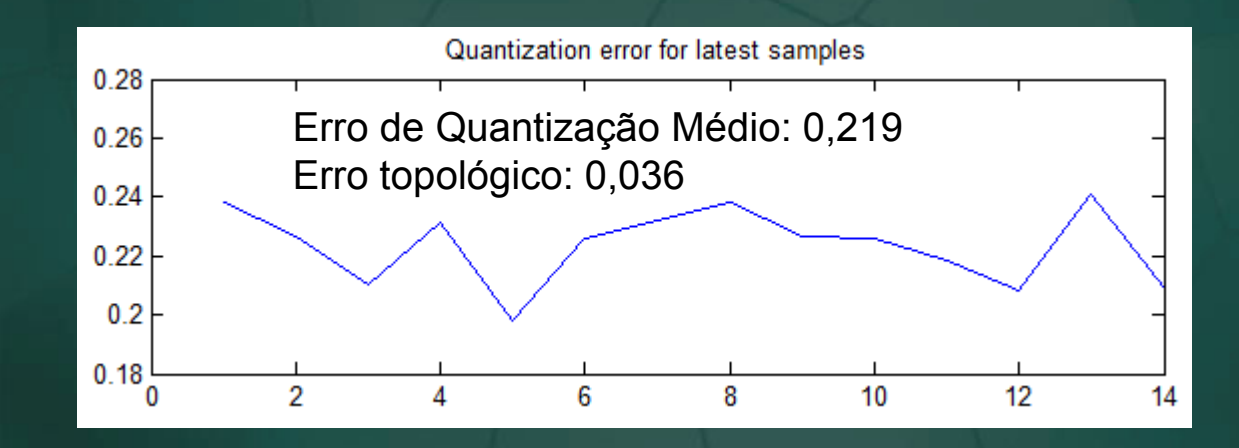

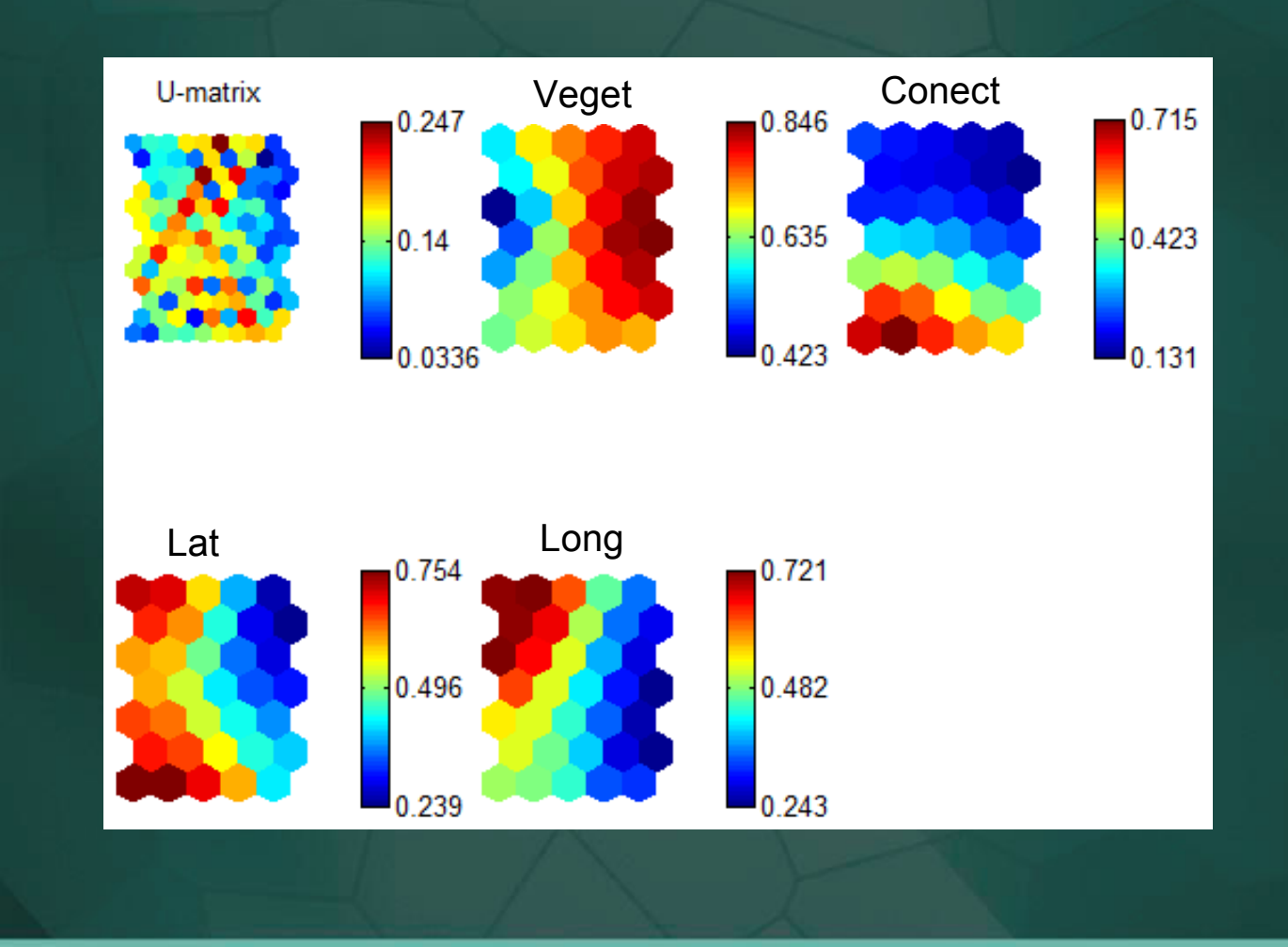

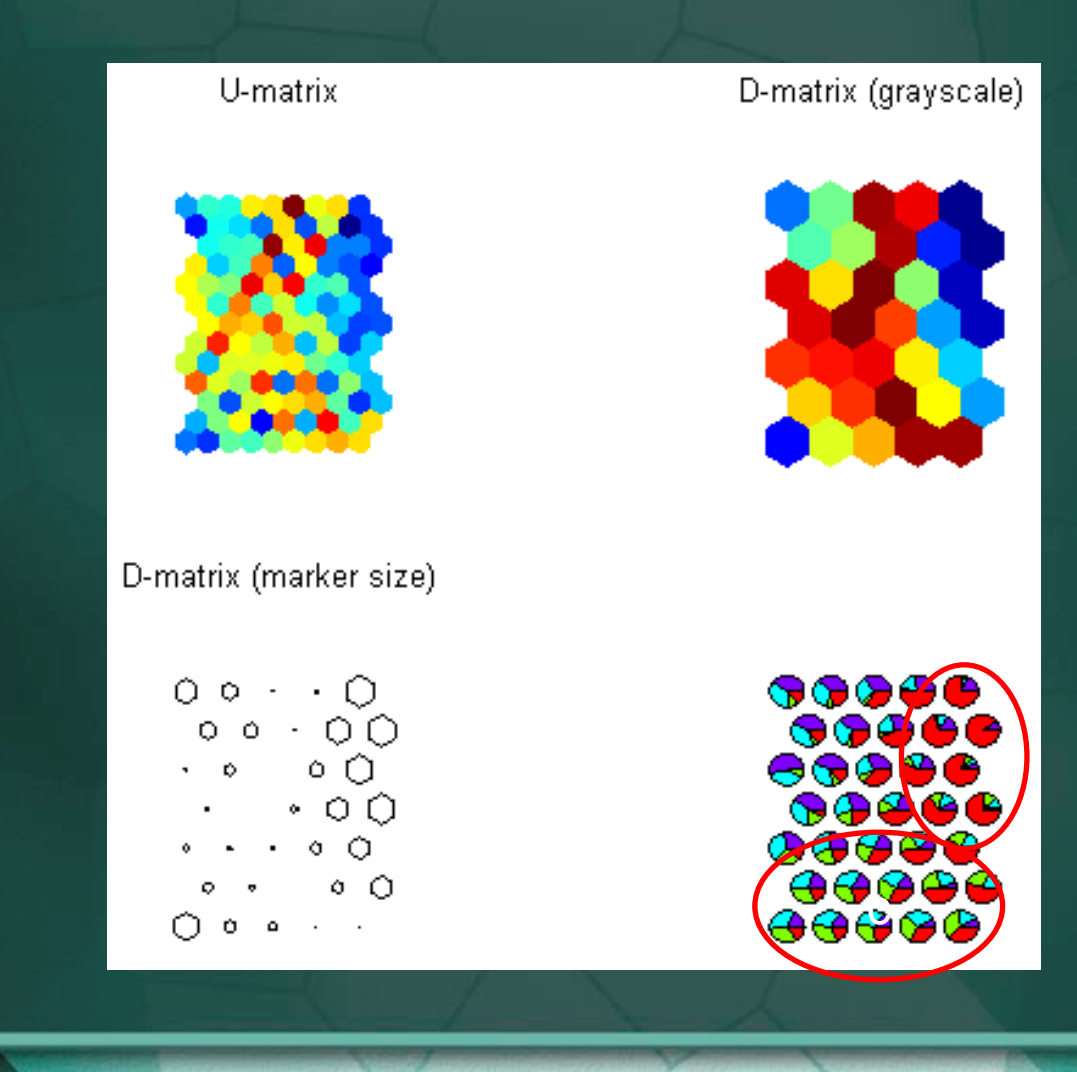

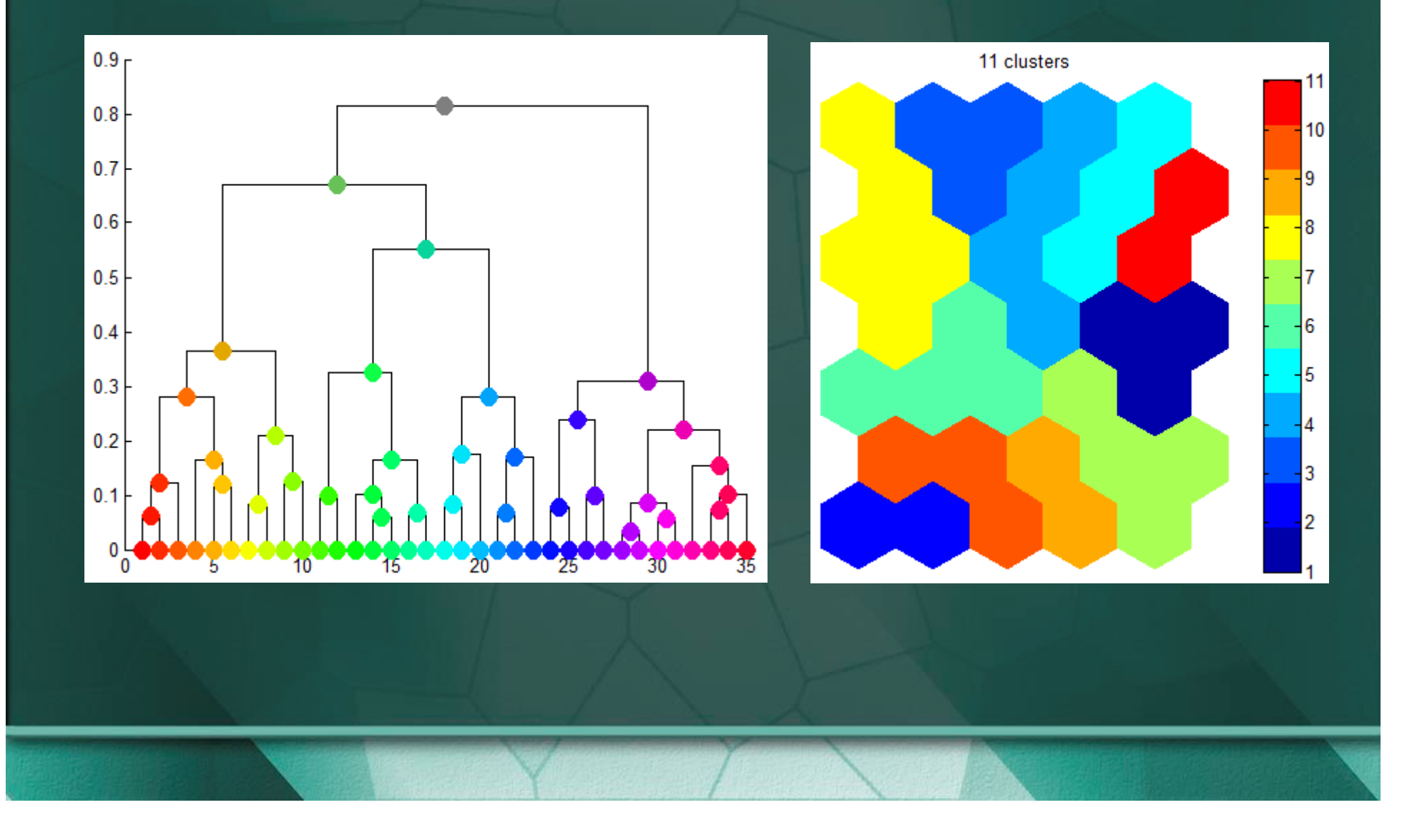

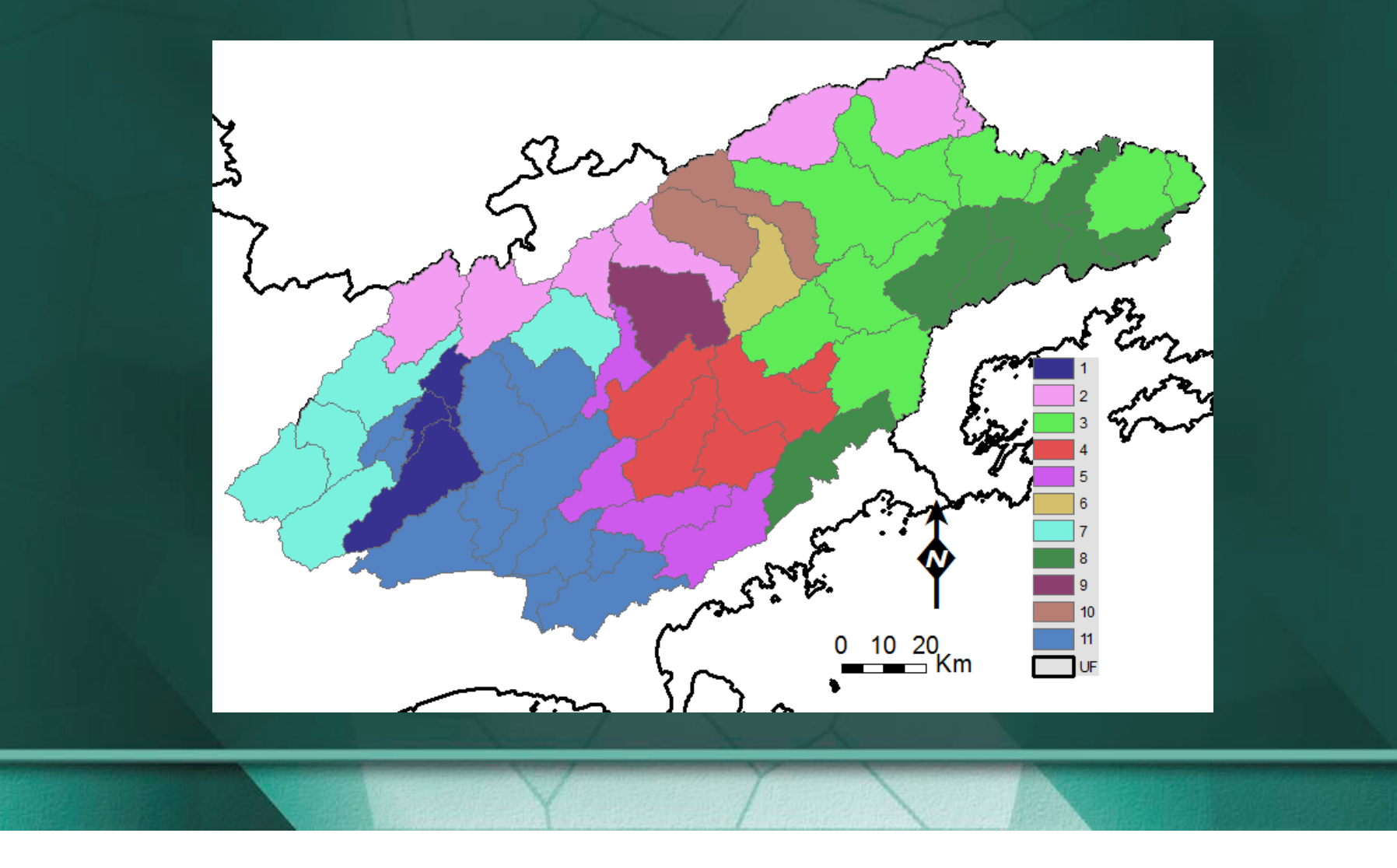

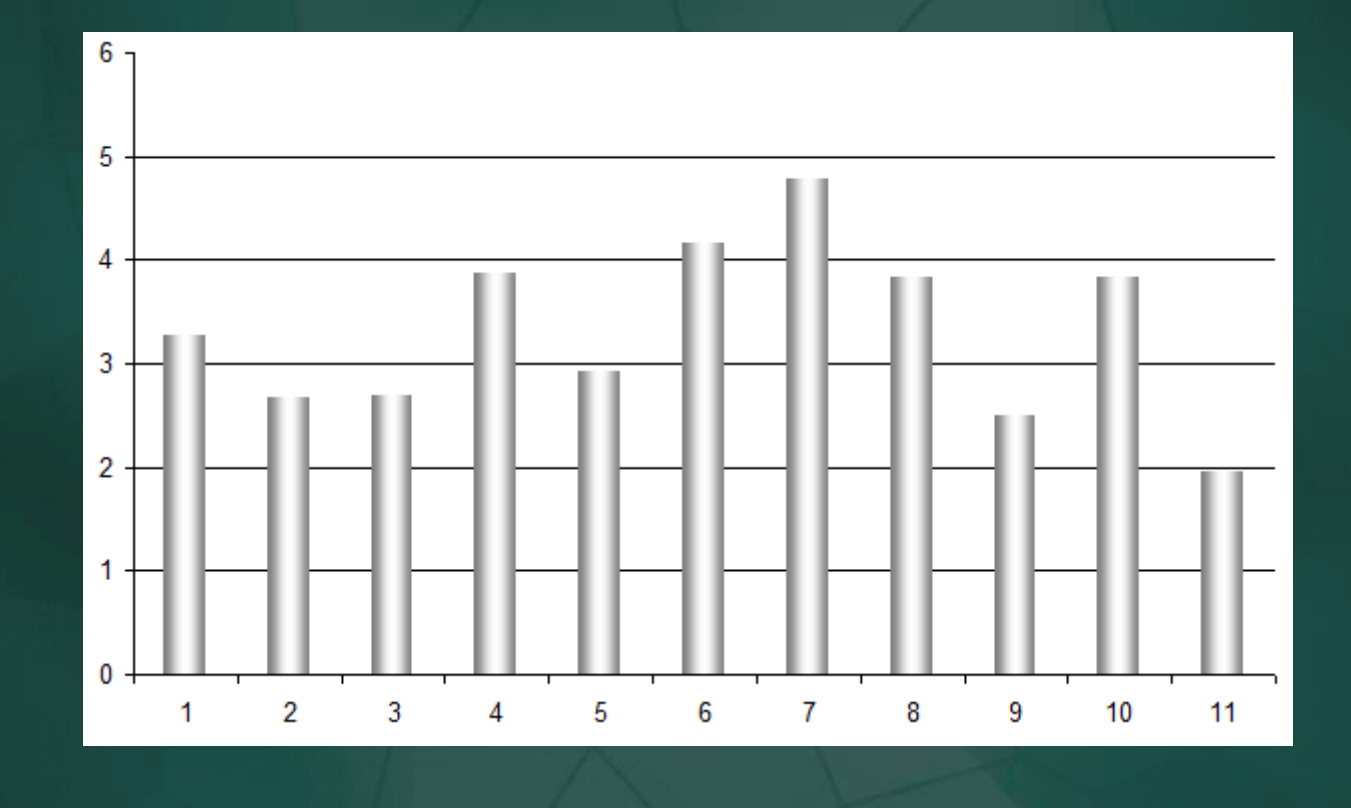

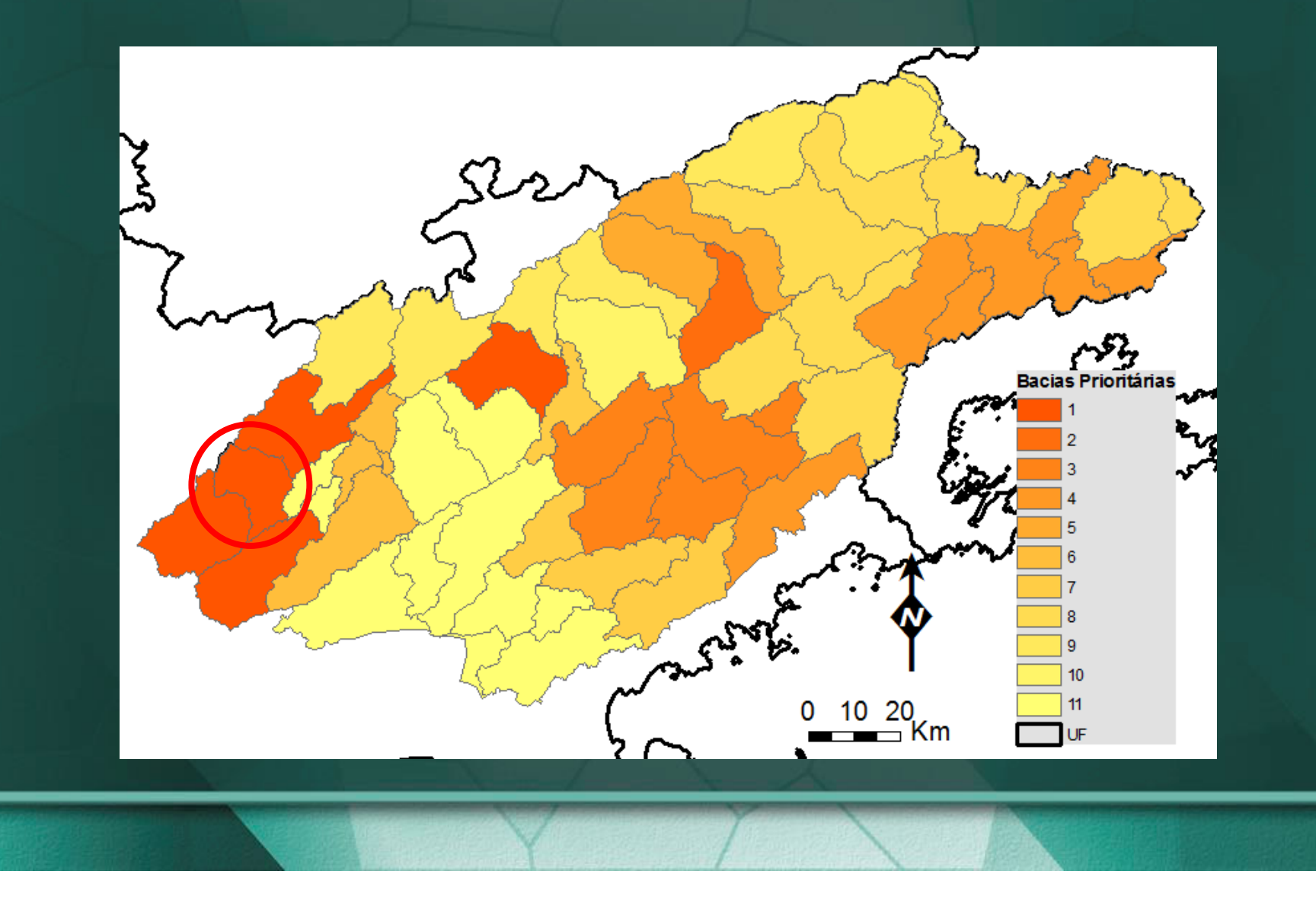

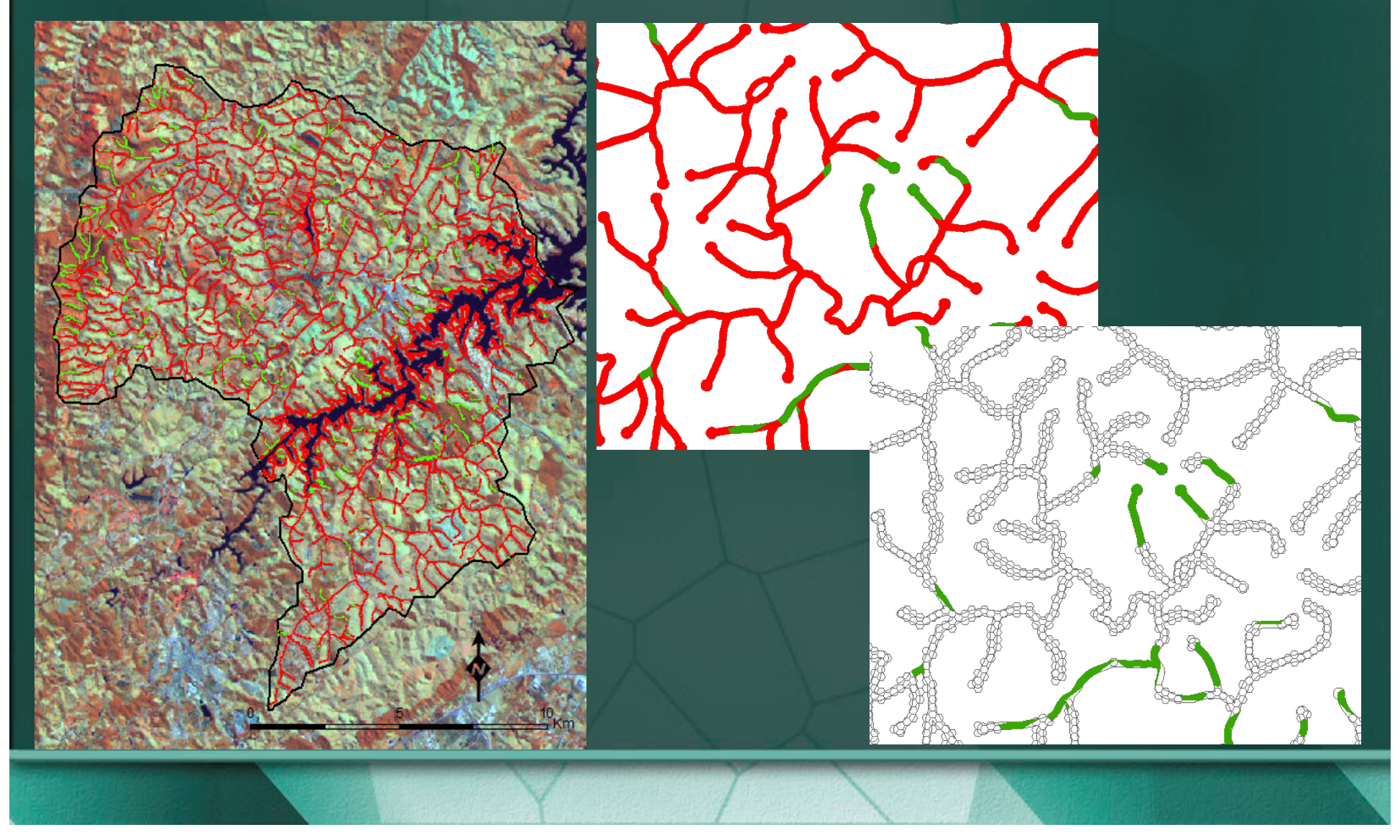

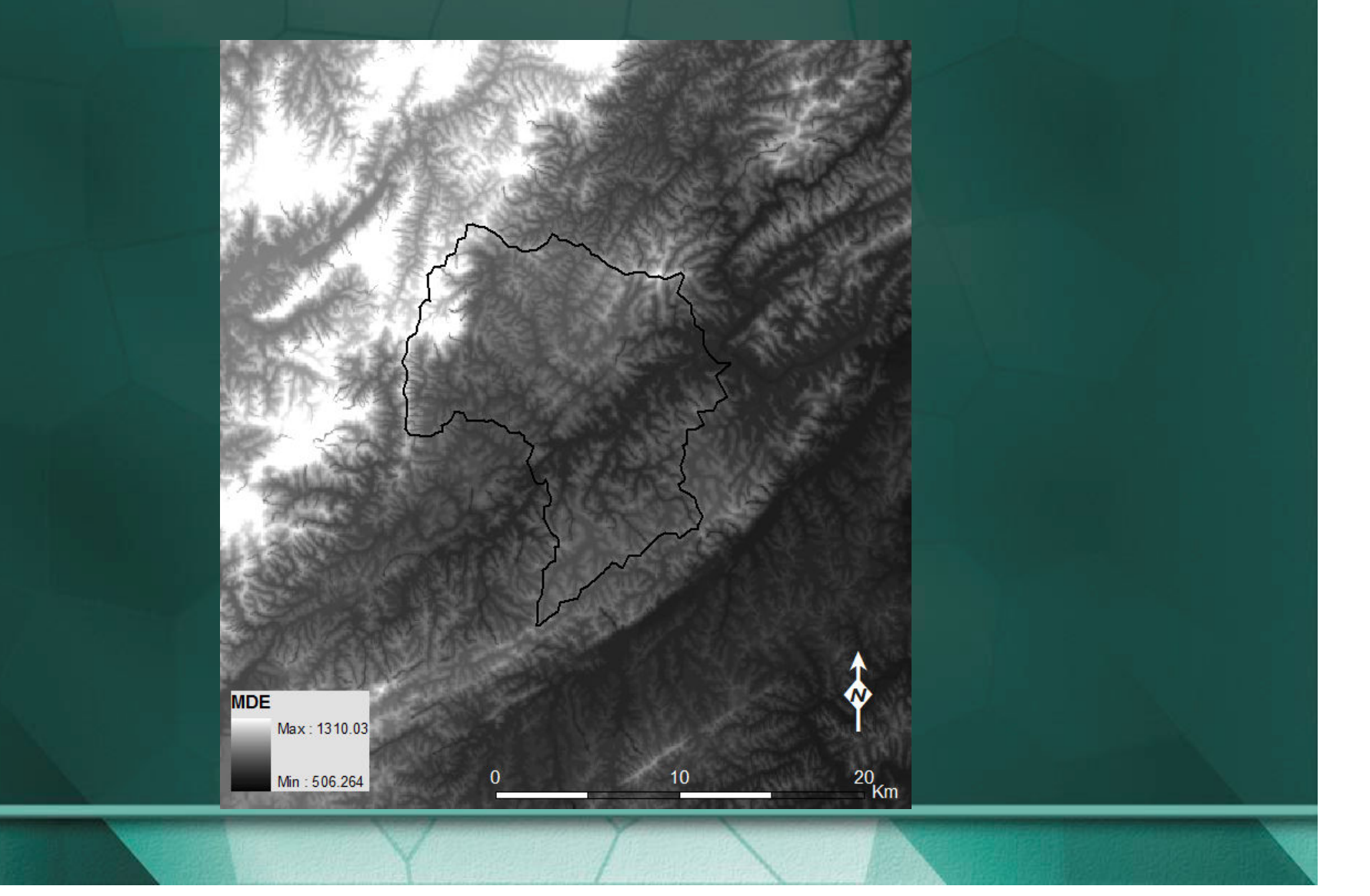

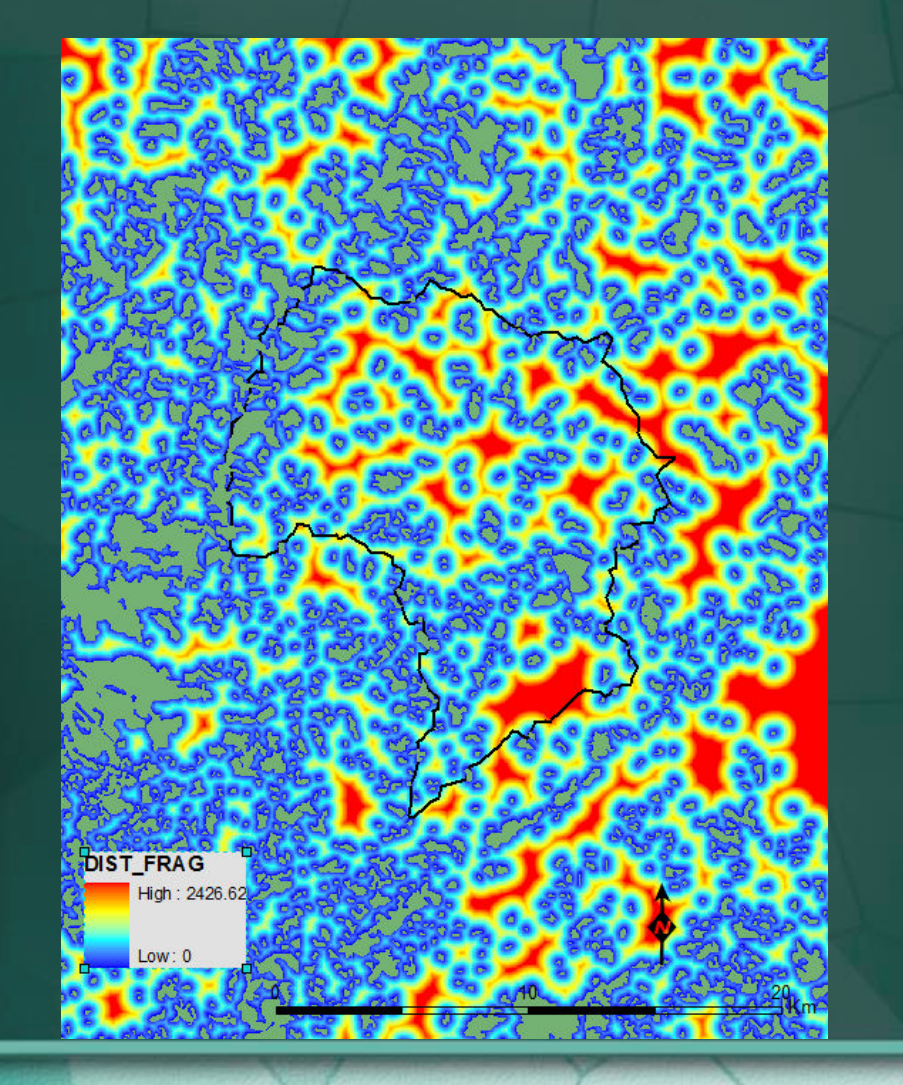

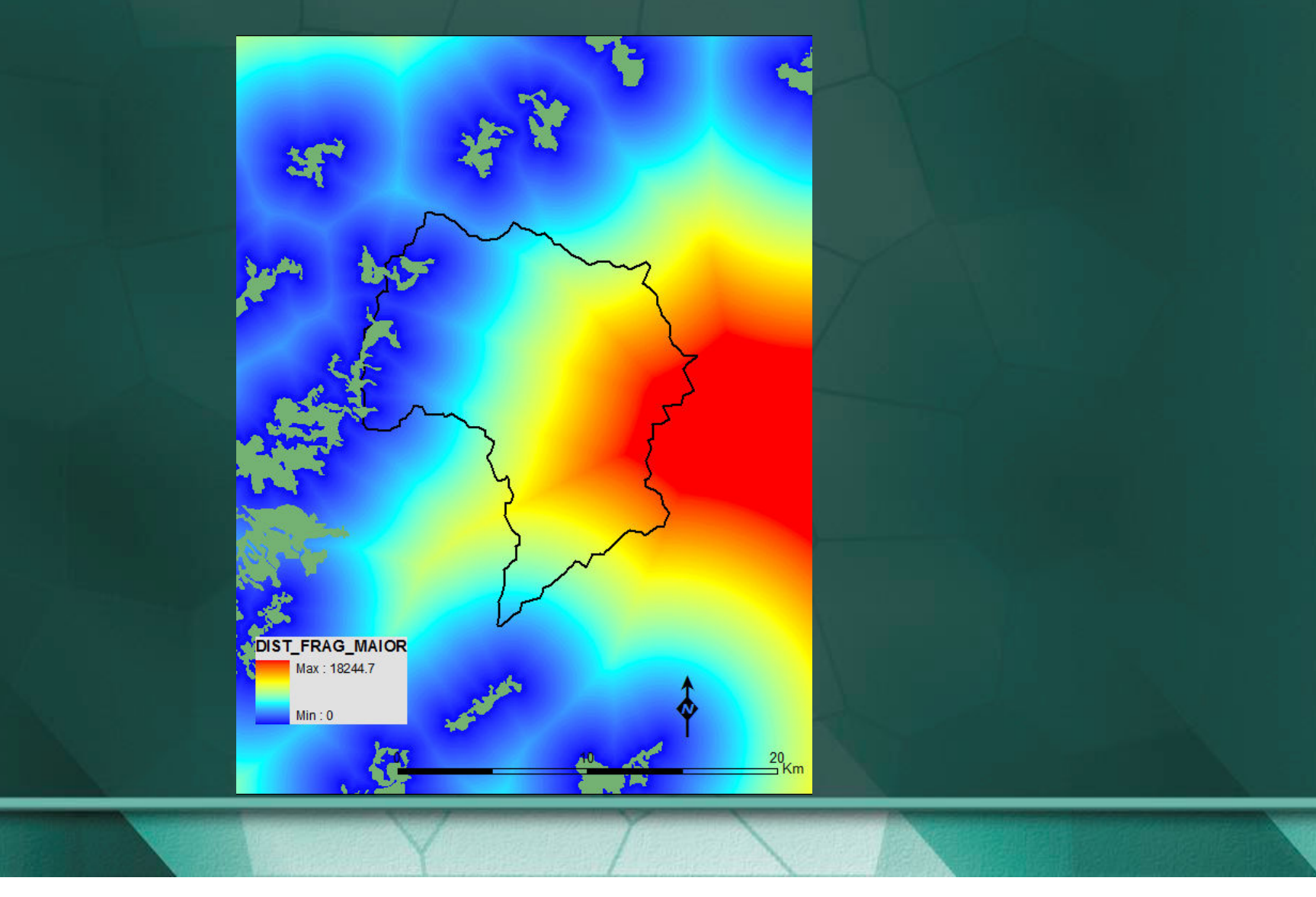

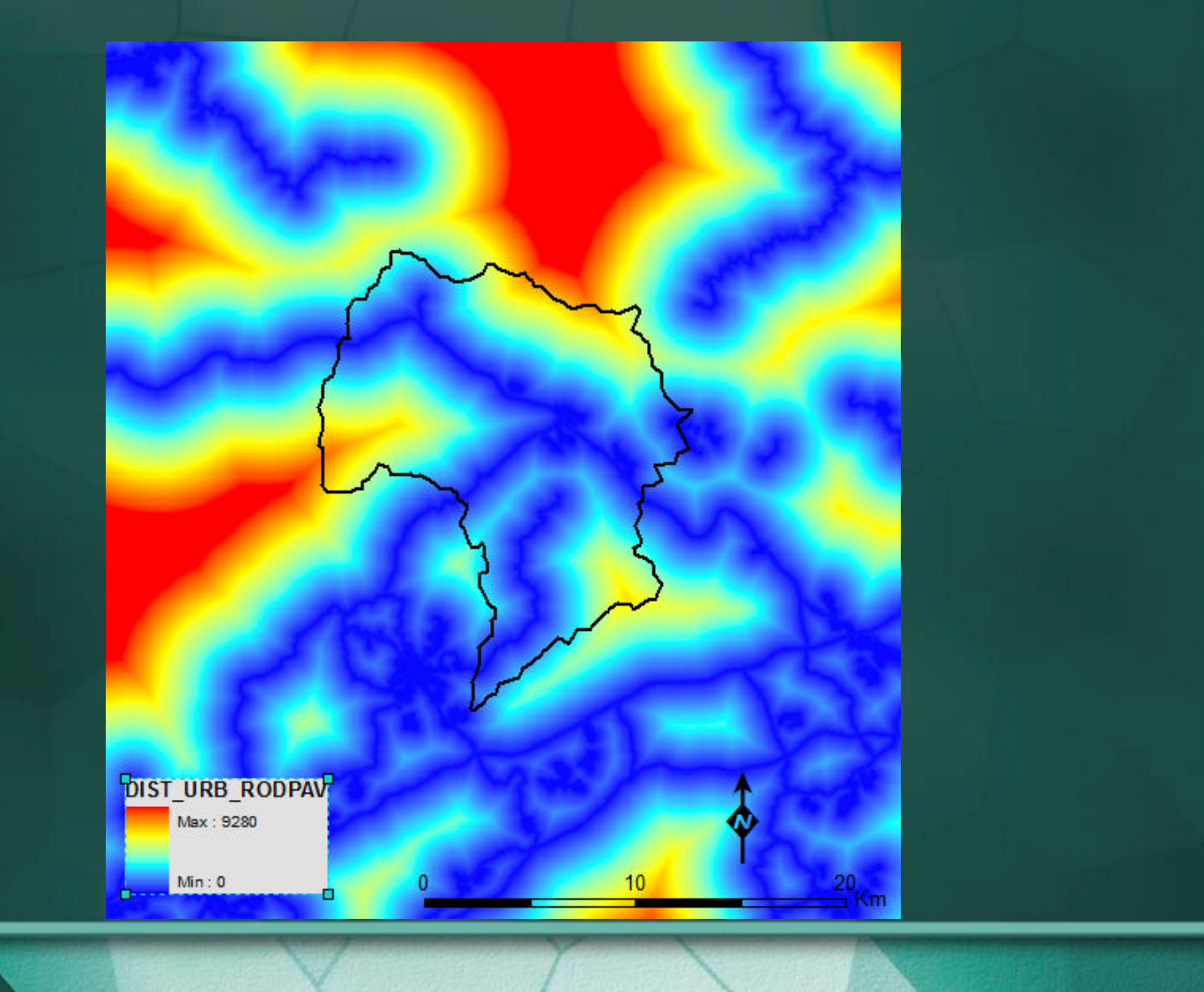

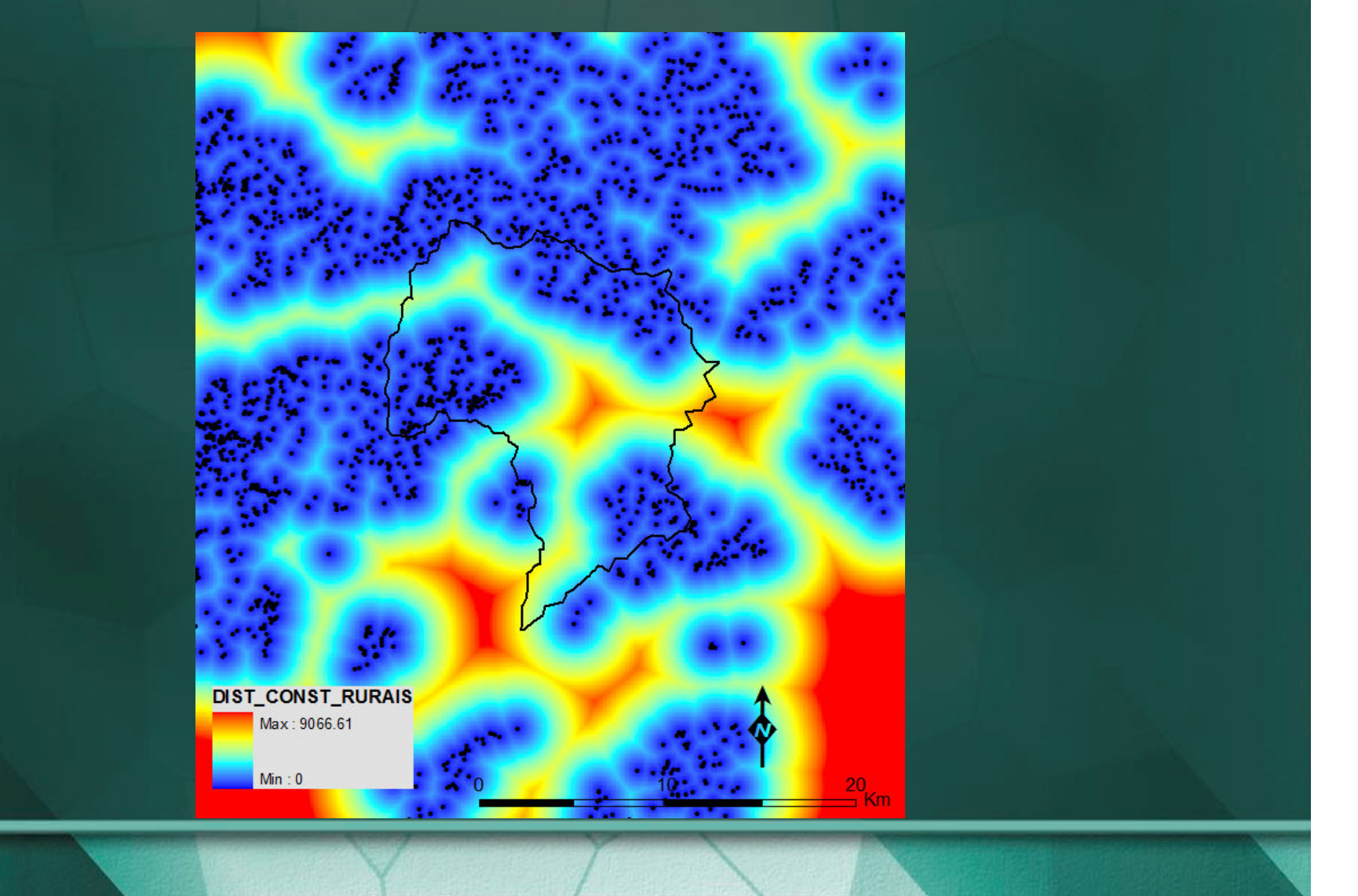

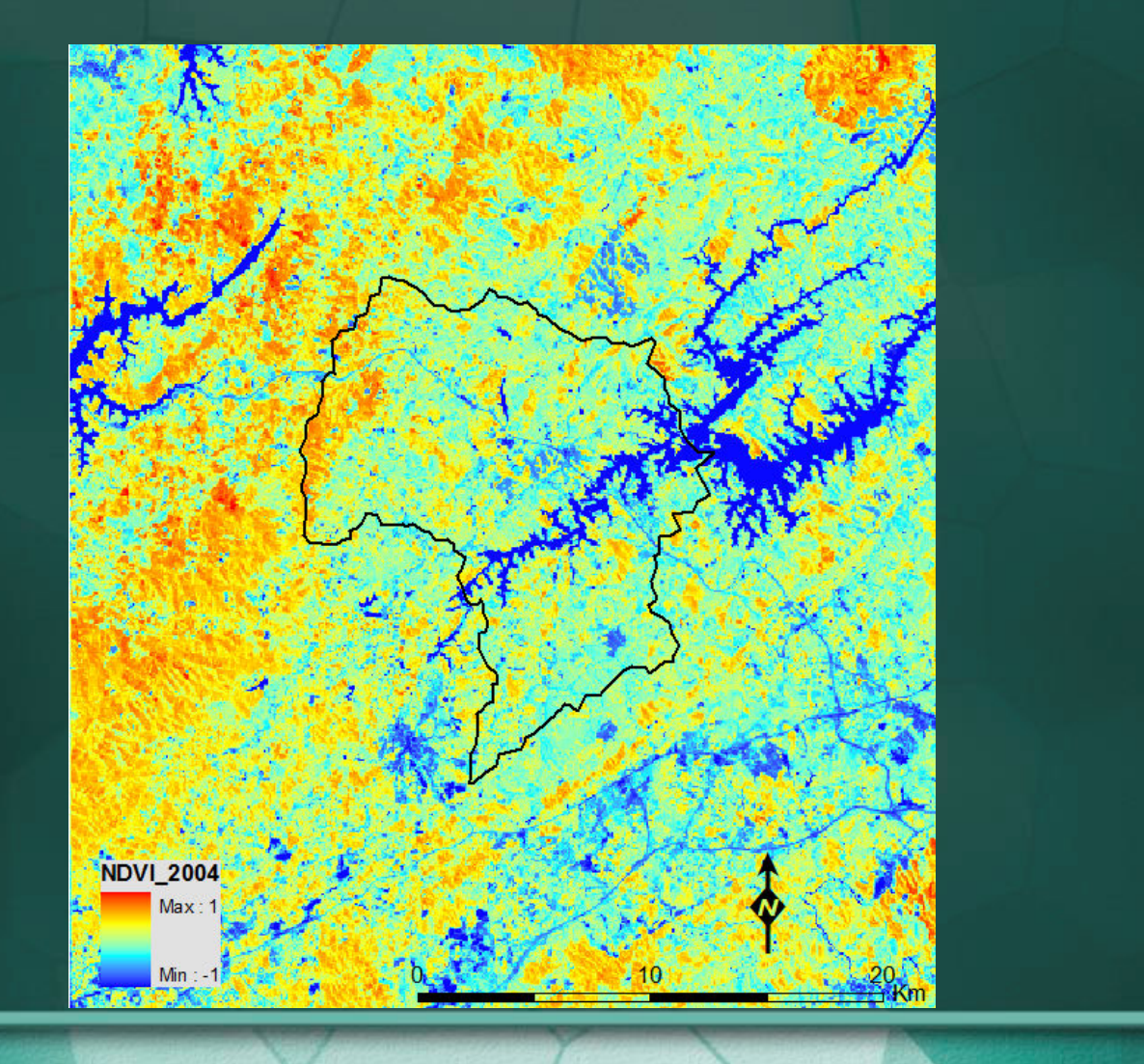

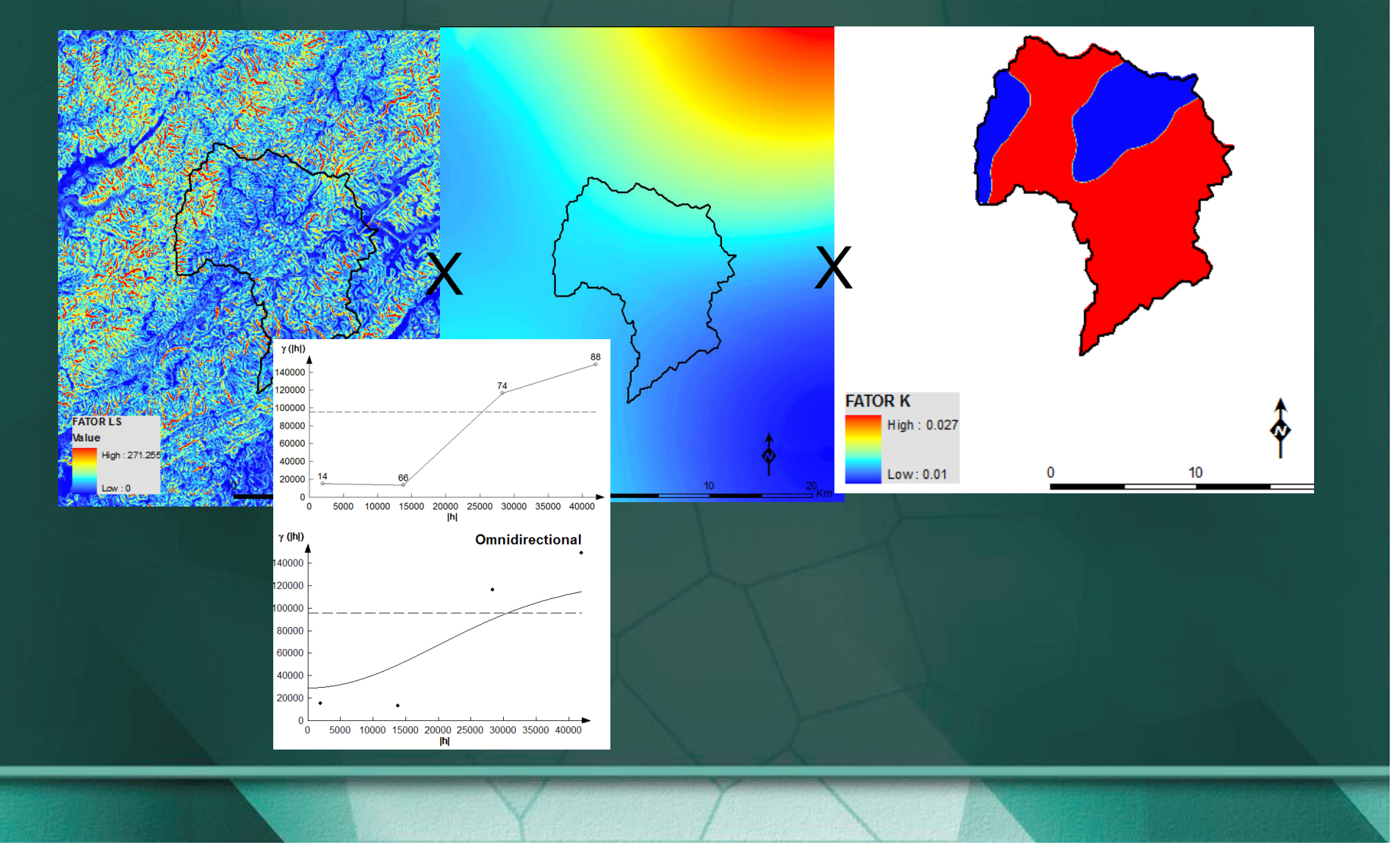

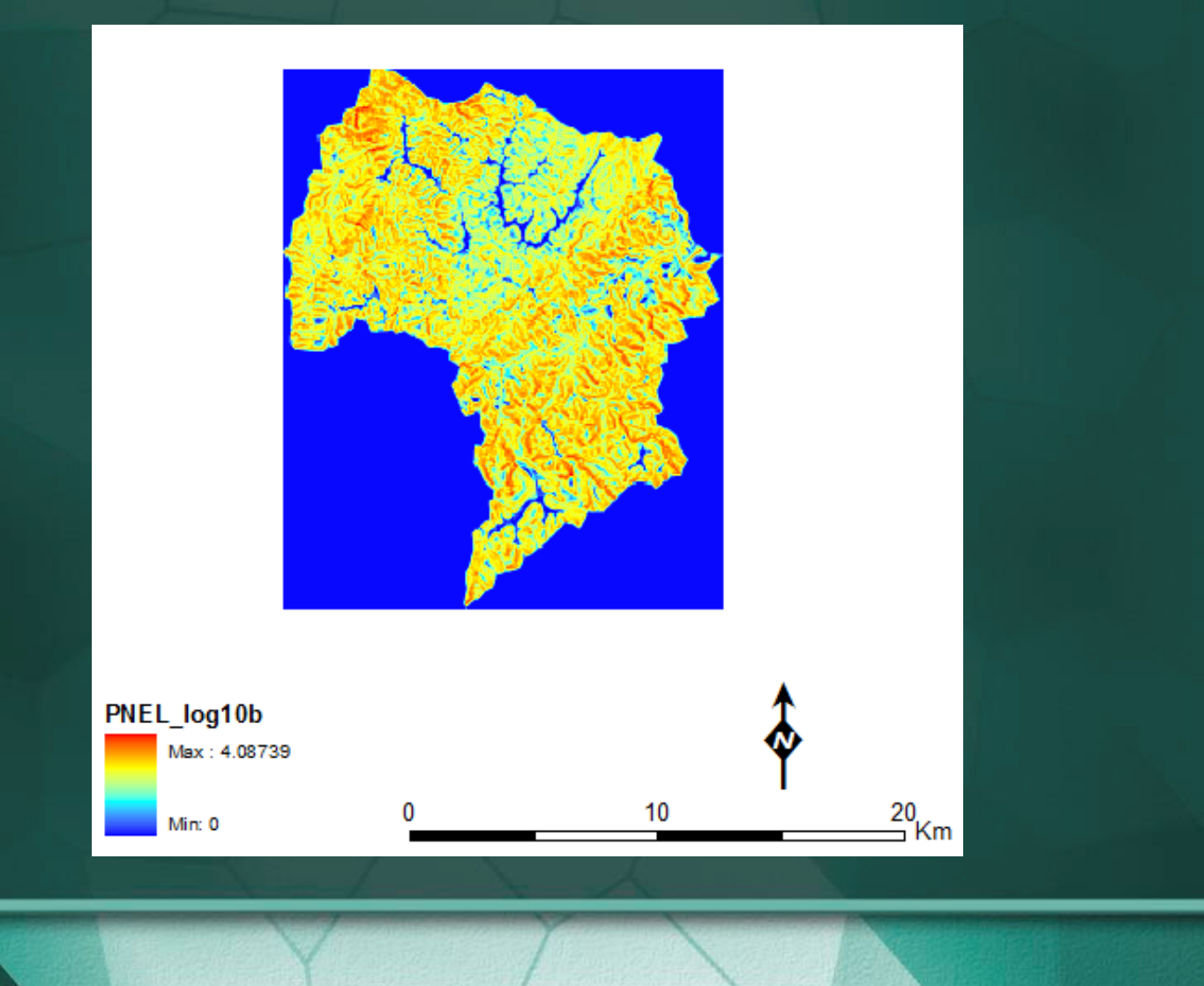

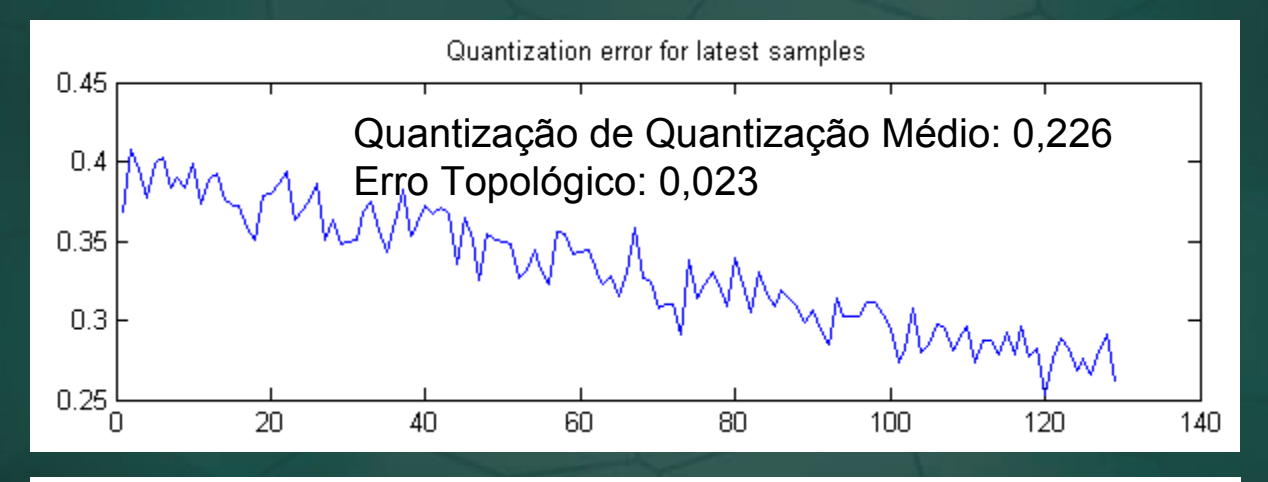

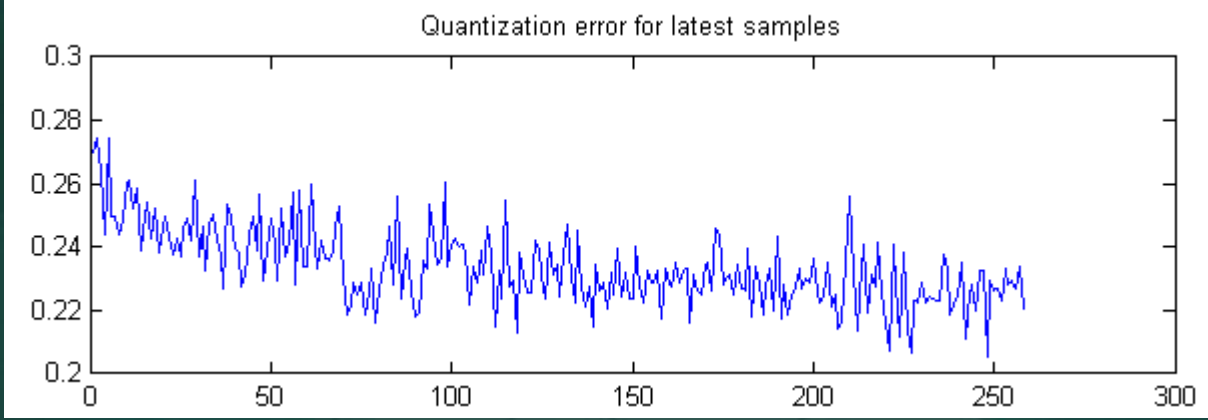

#### 5. Resultados

#### 5.2 Sub-Bacia

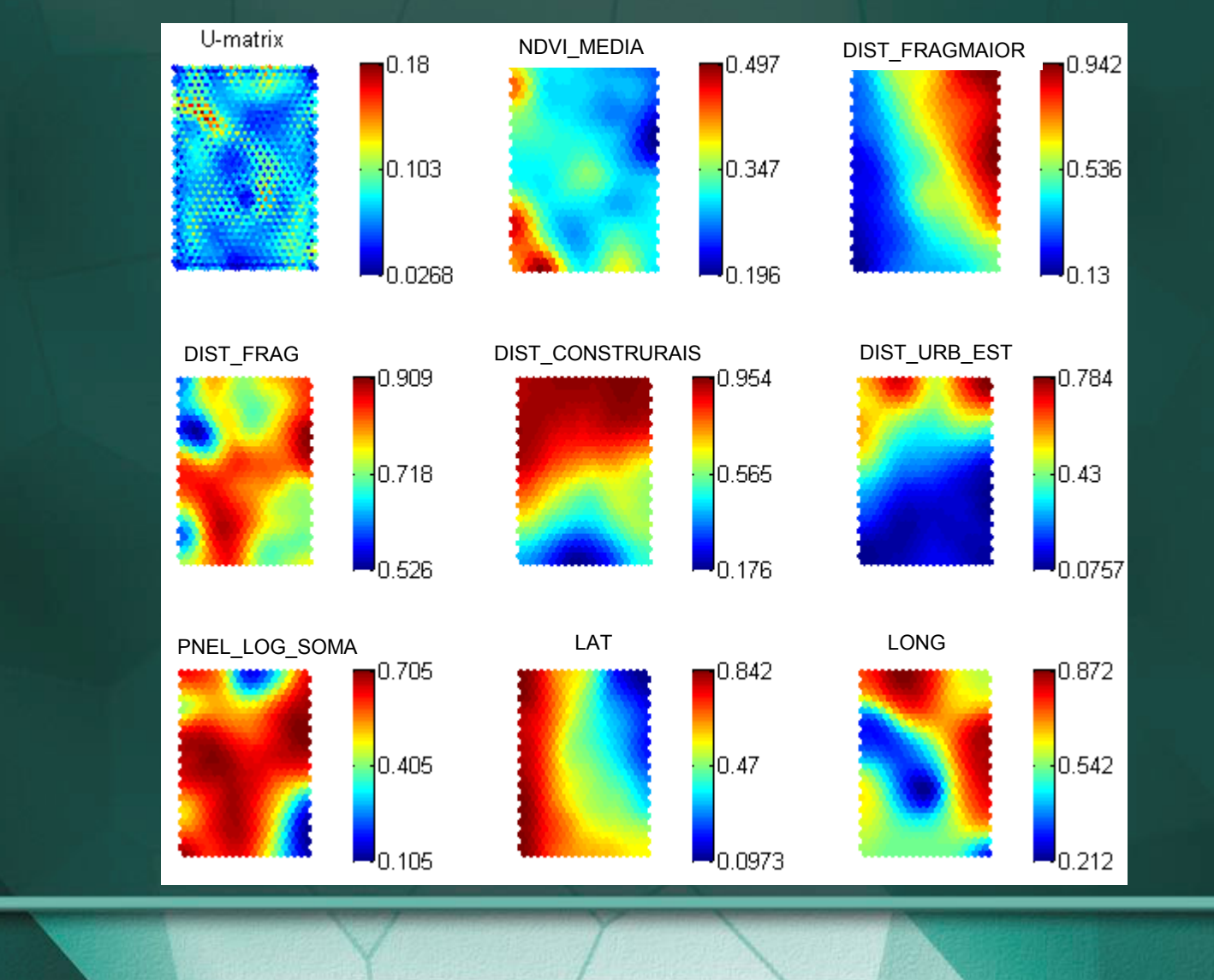

#### NDVI\_MEDIA

a a a a a a a a a a a a a a a a a a GGGGGG600000000000 GGGGGGGGGGGGGGGGGGGG GGGGGGGGGGGGGGGGGGGG  $\bigodot \bigodot \bigodot \bigodot \bigodot \bigodot \bigodot \bigodot \bigodot$  $\bullet$   $\bullet$   $\bullet$  $$ **GG**  $$ a a a a a a a a a a a a a a a a a a a e e a a a a a a a a a a a a a a a a a GGGGGGGGGGGGGGGGGGG  $Q Q Q Q$  $`0`$ </code>  $Q$   $Q$   $Q$  $Q$   $Q$   $Q$ 88889988888888  $$  $\bullet$   $\bullet$  $$ . е п GGGGGGGGGGGG  $\bullet$   $\bullet$   $\bullet$  $$  $$  $0 0 0 0 0 0 0 0 0$ G G GGGGGGGG **⊙⊝⊝⊝⊝⊝**  $\bullet$   $\bullet$  $\begin{array}{c} \bullet \bullet \bullet \bullet \bullet \bullet \bullet \bullet \bullet \end{array}$  $0<sub>o</sub>$ **G G G G** G  $\bullet$   $\bullet$ 

#### DIST\_FRAGMAIOR

 ${\color{blue}\bullet} {\color{blue}\bullet} {\color{$  $\bullet$   $\bullet$  $\bullet$ QQQQQQQQQQQQQQ  $\bigcirc$  $\bullet$   $\bullet$ 60 C GGØG  $\bullet$  $\bullet$  $\bullet$ **GGGGG** e Q ଵଵଈଵଵ  $\bullet$   $\bullet$ 66 e el <del>c Q J G</del> o o o eΘ  $\bullet$   $\bullet$ G G e e G G  $\Theta$   $\Theta$  $\bullet$   $\bullet$  $\odot$   $\odot$ e e  $00G$  $\bullet\bullet\bullet\bullet$ .  $\bullet$ . . . .  $O$   $O$ 8800000 ٠ le e eee  $Q$   $Q$   $Q$ - 6 G  $\bullet\bullet\bullet$  $\Theta$   $\Theta$   $\Theta$ **G** 6 e e  $\bullet$   $\bullet$  $\bullet\bullet\bullet$  $\bullet$   $\bullet$   $\bullet$  $\bullet$   $\bullet$   $\bullet$   $\bullet$   $\bullet$   $\bullet$  $\bullet$ GGG  $0<sub>0</sub>$ e e  $\bullet$  $\bullet$  $\bullet$  $\bullet$ 

DIST\_FRAG

٠  $\bullet$ **9900999900090000**  $Q$   $Q$   $Q$ a a a a a a a a a a a a a a a a a a a  $\bullet \bullet \bullet \bullet$ QQ le e e **Goboo d⊙⊙⊖⊖⊝⊝ þ∘∘∘**  $\bullet$   $\bullet$ •••∩∩••• a Q Q Q Q Q Q Q Q Q  $\no$  $\bullet$   $\bullet$ ..................  $$  $\bullet\bullet\bullet$  $QQQ$  $$ ................ G  $\bullet$   $\bullet$ ................  $\bullet$ ............... ۰  $$ ............  $\no$  $\bullet$  $0 0 0 0 0 0$ GQQ  $\bullet$ …………… 

#### DIST\_CONSTRURAIS

 ${\tiny \begin{array}{l} \circ\circ\ominus\ominus\ominus\circ\circ\ominus\ominus\ominus\ominus\ominus\ominus\ominus\ominus\circ\circ \end{array}}$ .................... 000000000000000000 <del>000000000000000000</del>  $\Theta$  $\Theta$  $\Theta$  $\Theta$  $\Theta$  $\Theta$  $\bullet$  $\bullet$  $\bullet$ **G** G  $\bullet$  $\bullet$  $Q Q Q Q$  $$ **GGGGGGGG**  $\mathbf{\Theta}$  $\mathbf{\Theta}$  $\mathbf{\Theta}$  $\bullet \bullet \bullet \bullet$ œ ..... **GG**  $\bullet$   $\bullet$  $\bigcirc$   $\bigcirc$   $\bigcirc$   $\bigcirc$   $\bigcirc$  $G$  $\no\no\no\no\no\no\no\no\no$  $\begin{array}{ccc} \bullet & \bullet & \bullet & \bullet & \bullet & \bullet & \bullet \end{array}$ ۰  $$ GGGGGGG ۰ **GAAGA**  $$  $Q Q Q Q Q$ e e e

٥

#### DIST\_URB\_EST

 $• •$ ...**......**  $\no$  $\bullet$   $\bullet$   $\bullet$  $\bullet$   $\bullet$   $\bullet$   $\bullet$   $\bullet$   $\bullet$   $\bullet$  $\bullet$   $\bullet$   $\bullet$  $\Theta$  $\Theta$ ≏  $\bullet$   $\bullet$   $\bullet$   $\bullet$   $\bullet$ GGGG  $\bigcirc{\theta}\bigcirc{\theta}\bigcirc{\theta}\bullet\bullet\bullet\bullet$ GGGGGGGG  $\bigcirc \bigcirc \bigcirc \bigcirc \bigcirc \bigcirc \bigcirc$ <u>a a a a QQa</u> <u> G G G G G G G G</u> . G  $\no$ oе  $• • •$ e e e e eе െക e e QQQQQQ e e e  $\bullet$   $\bullet$   $\bullet$ ۰  $\no\no\no\no\no\no\no\no\no\no\no$  $\bullet$ e  $$  $\bullet$   $\bullet$  $• 0 0 0 0 0 0 0 0 0 0$ eе ٥ Q a. ٠  $\bullet$   $\bullet$   $\bullet$ ....................  $$  $Q Q G$  $$  $• •$ e.  $\bullet$ GGGGGGGGGGG **GGG**  $$  $\bullet$   $\bullet$   $\bullet$ e e  $\bullet$  $\bullet$   $\bullet$   $\bullet$  $0 0 0 0 0 0 0 0$ e e **G** le e  $\bullet$  $\bullet$  $\bullet$ ۵ ٠ e  $0<sub>0</sub>$ œ œ **C CO C G** œ.  $\bullet$   $\bullet$   $\bullet$  $\bullet$   $\bullet$   $\bullet$ **A**  $\bullet$   $\bullet$ **A COL GOOGGGG** 

#### PNEL\_LOG\_SOMA

ہ م e e e e Gee GGGGGGGGGGGGGG GGGGGGG  $\bullet$ G e **GGGGGG** ه ه  $\bullet$   $\bullet$   $\bullet$   $\bullet$ a a a a a a a a a a  $\bullet$   $\bullet$ a a a a a a a a a a  $\bullet$  $$  $0.0000000$  $\no$ a a a a a a a a a a a a a a a a a a a a a a a a a s s s s a a a a a a a GGGGGGGGGGGGGGGGG  $Q$  $Q$  $Q$  $\Theta$  $\Theta$  $\Theta$  $\Theta$  $• • •$ **GGGGGGGGGGGGGG** ΘG e e  $\bullet$   $\bullet$   $\bullet$  $• • •$  $QQQ$ e e ۵  $\bullet$   $\bullet$ 

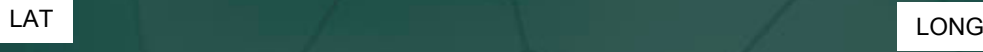

 $\bullet$   $\bullet$  $\bullet$   $\bullet$   $\bullet$  $\n **0 0 0 0 0 0 0 0 0 0 0 0 0 0 0 0 0 0 0 0 0 0 0 0 0 0 0 0 0 0 0** <$  $\bullet$   $\bullet$   $\bullet$ G G  $$ GGGG  $\begin{array}{ccc}\n\text{\textcolor{blue}{\textbf{G}\textcolor{blue}{\textbf{G}\$ െറ O Q G œ  $\bigcirc \bigcirc \bigcirc \bigcirc \bigcirc \bigcirc \bigcirc \bigcirc \bigcirc$ G G G e  $\bullet$   $\bullet$  $\bullet$   $\bullet$  $Q Q Q$ **QQQQQ**Q  $\bullet$ ΘG e G  $\bullet$   $\bullet$   $\bullet$ ...............  $\bullet$   $\bullet$  ${\color{red}\textbf{0.0.0.0.0.0.0.0.0}}$  $Q$   $Q$  $\bullet$   $\bullet$  $\bullet$   $\bullet$ **● ● ● ● ● ● ● ● ● ● ● ●**  $\bullet$   $\bullet$  $$ G  $\bullet$  $0<sub>0</sub>$  $\nonumber \begin{array}{ccc} \circ & \circ & \circ & \circ & \circ & \circ & \circ & \circ \end{array}$  $\bullet$   $\bullet$   $\bullet$  $\bullet$   $\bullet$  $$  $$  $\bullet$   $\bullet$   $\bullet$  $Q Q G$ **.........**  ${\color{red}\textbf{0.00000000000}}$  $\bullet$   $\bullet$   $\bullet$  $\bullet$   $\bullet$  $0 0 0 0 0 0 0 0$ e  $\bullet$   $\bullet$  $\bullet$ e е G  $\bullet$   $\bullet$  $\bullet\bullet\bullet\bullet\bullet\bullet$  $\bullet$ e e  $\bullet$  $\begin{array}{c} \circ \circ \circ \circ \circ \circ \circ \circ \end{array}$  $0<sub>0</sub>$  $\begin{array}{cccccccccccccc} \bullet & \bullet & \bullet & \bullet & \bullet & \bullet & \bullet \end{array}$  $\begin{array}{cccccccccccccc} \circ & \circ & \circ & \circ & \circ & \circ & \circ & \circ \end{array}$  $\bullet$   $\bullet$   $\bullet$ 

 $$ еG e o o o o o o o o o o o o ZGGG**oo** GGGGGGGGG **. .**  $\bullet$  0 G e  $\bullet$ 

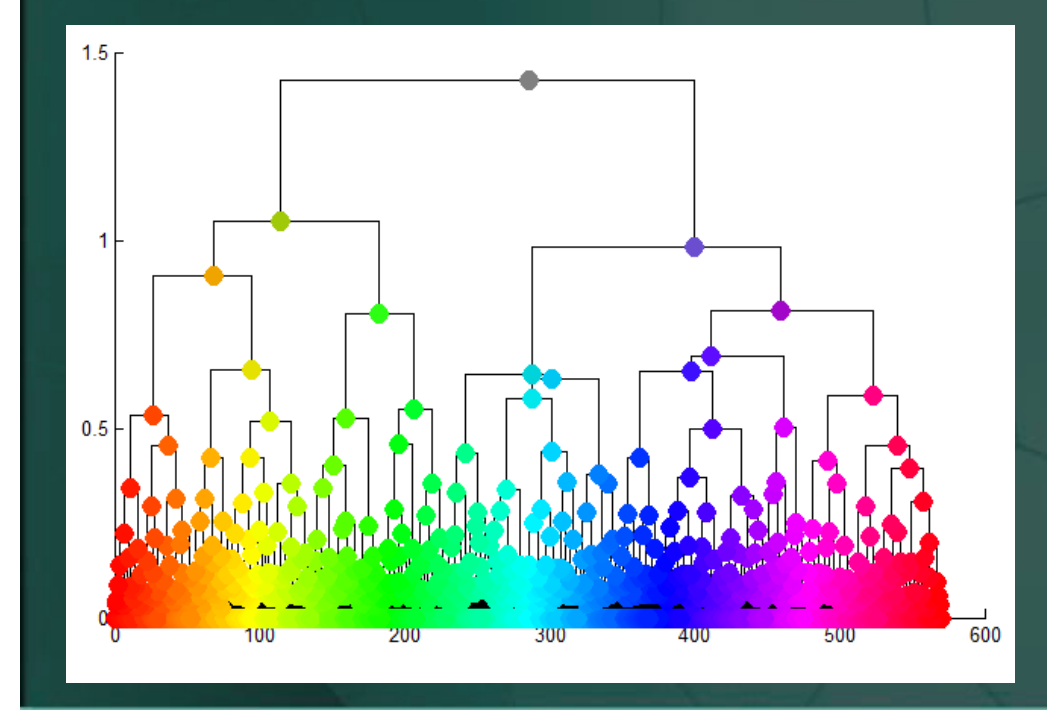

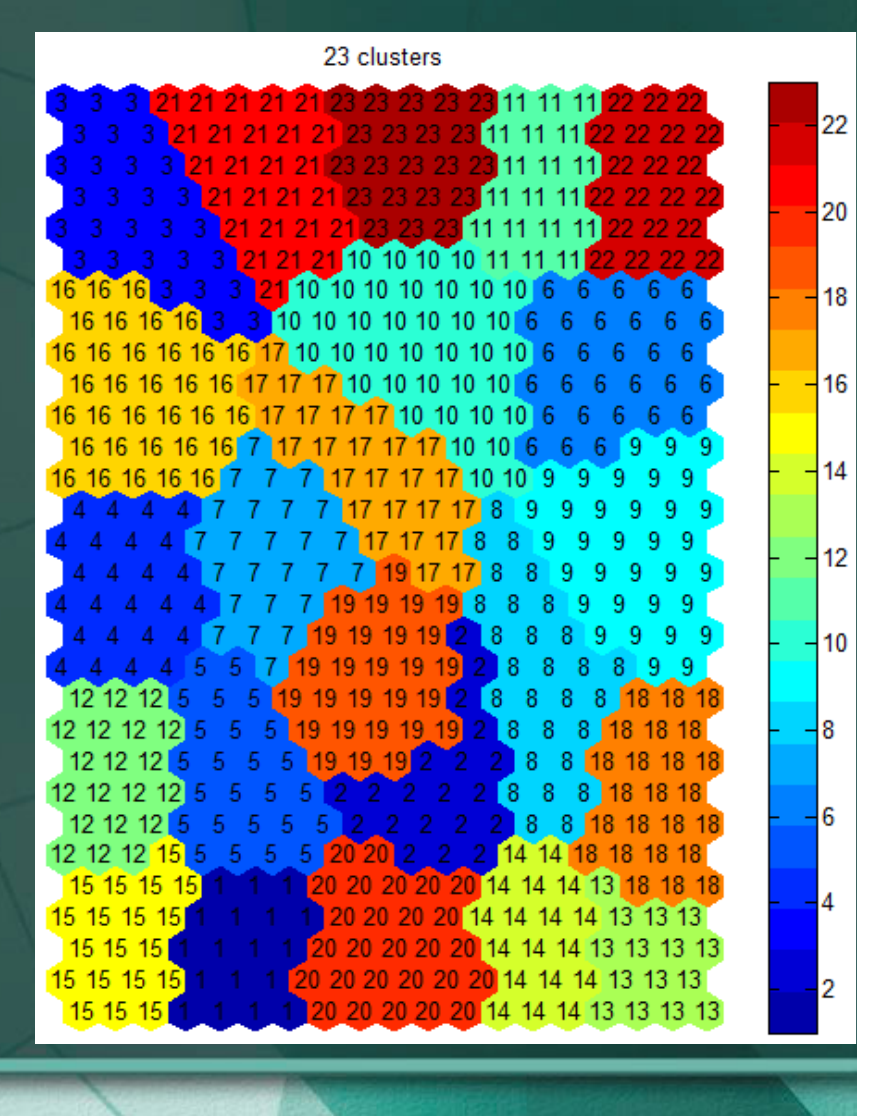

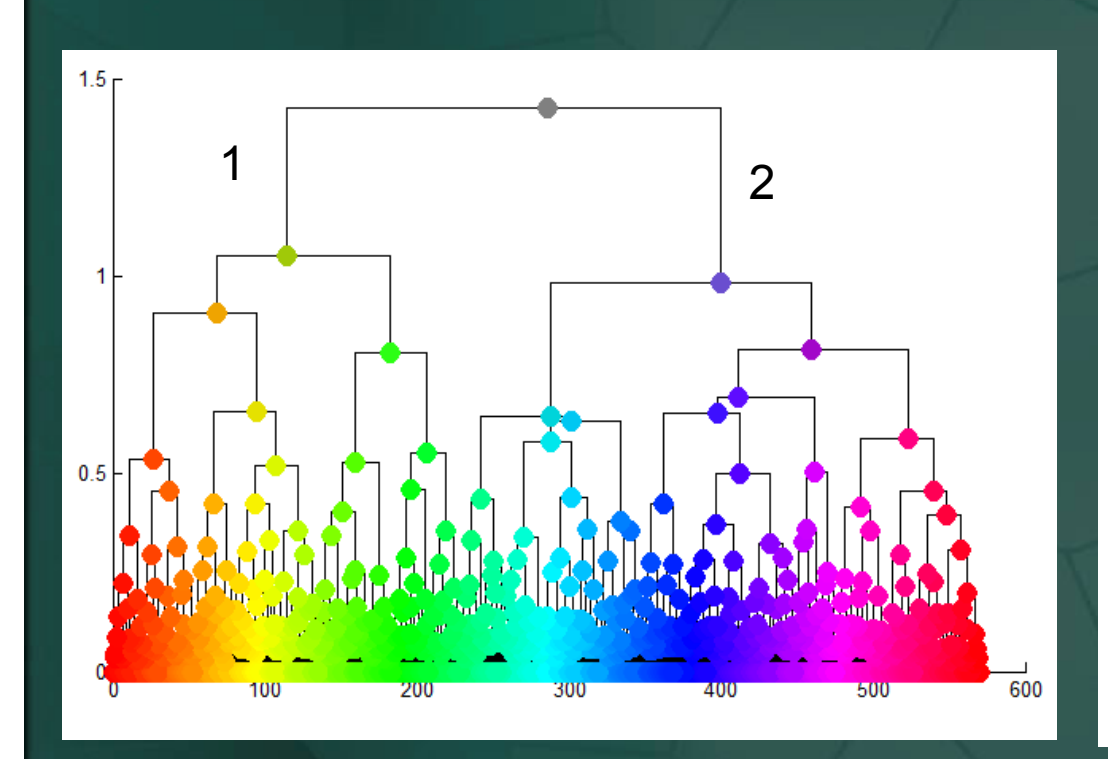

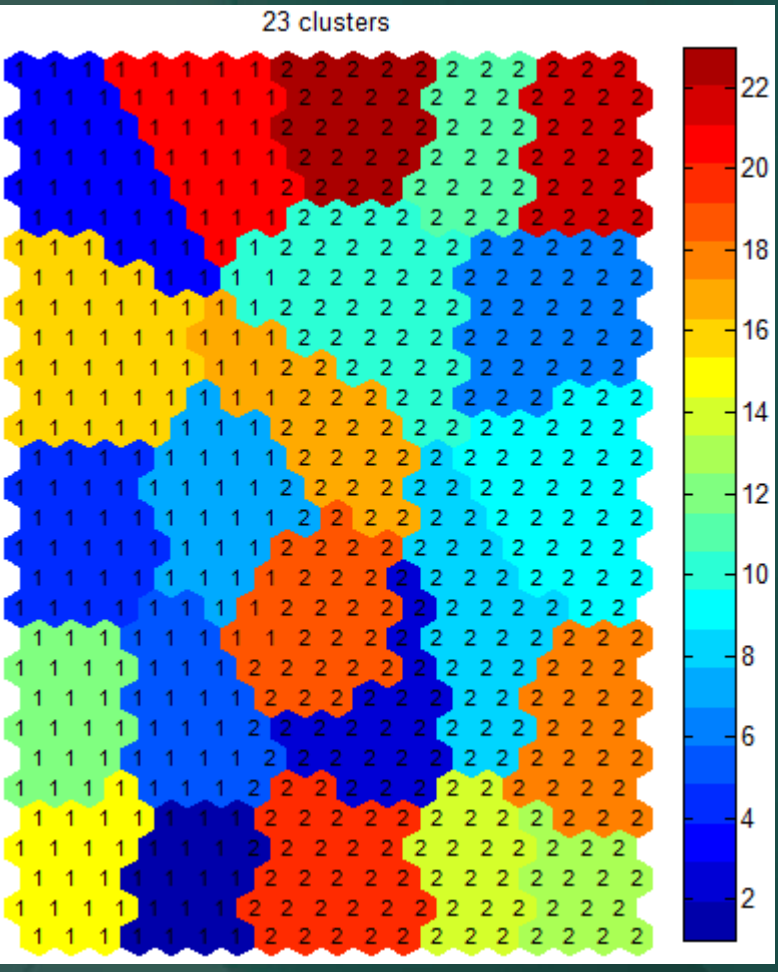

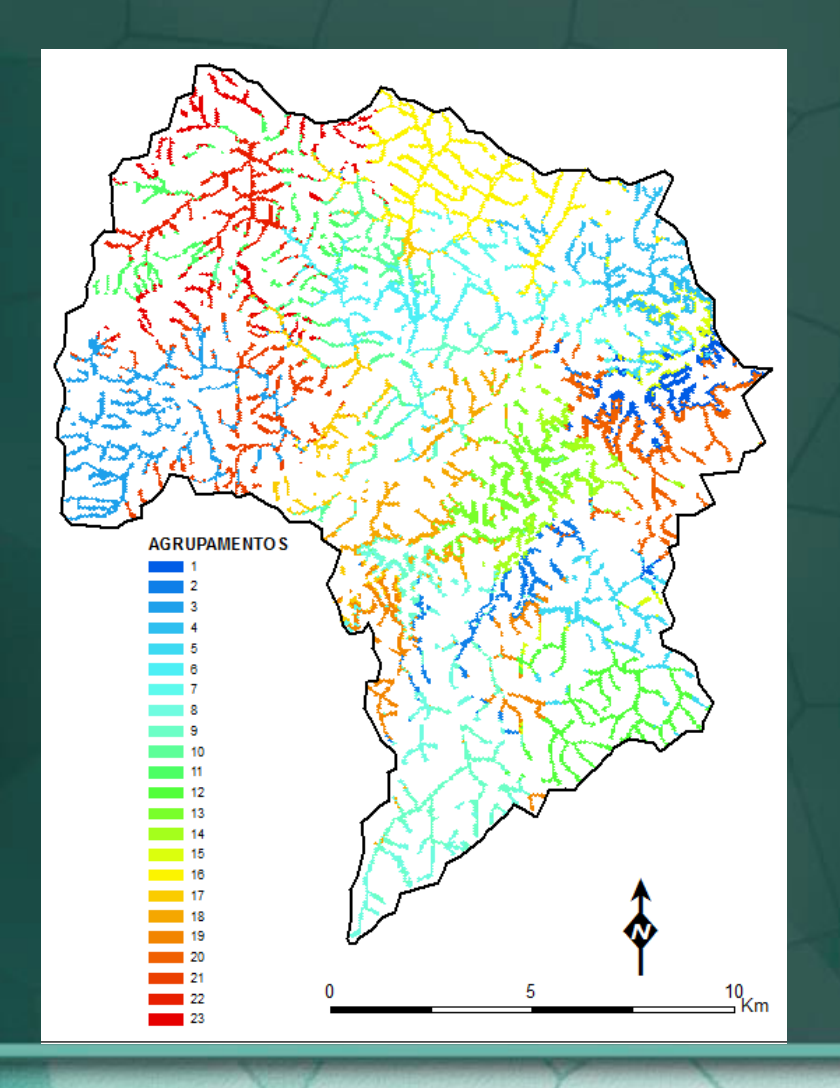

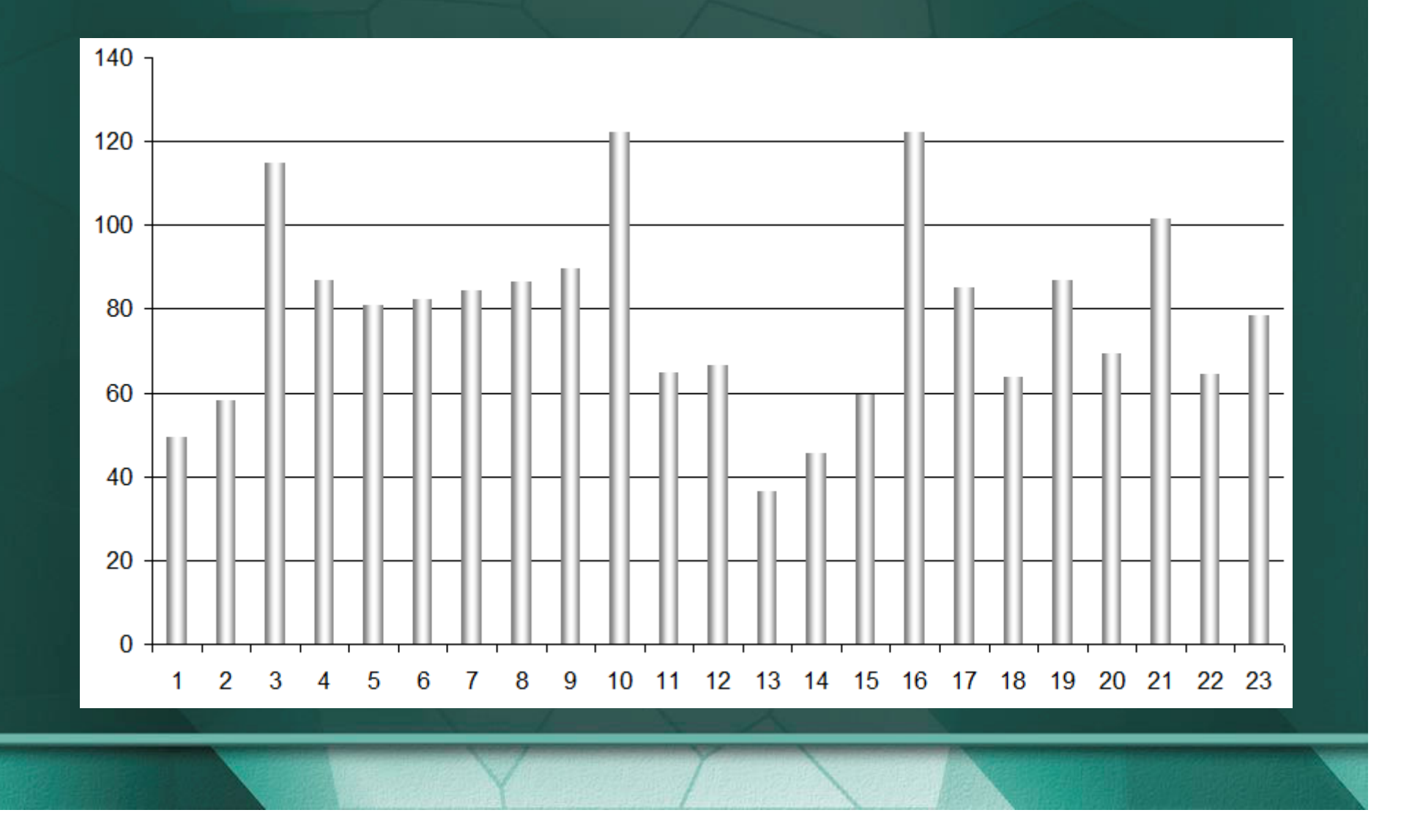

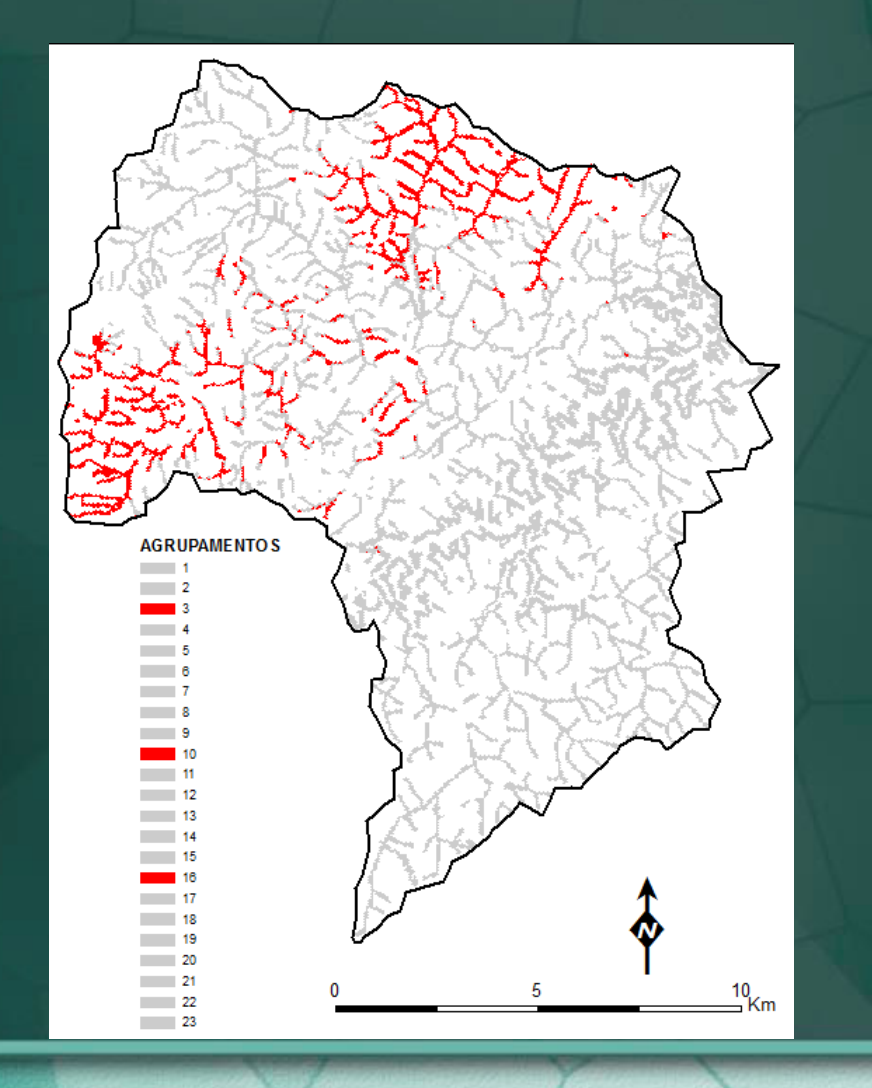

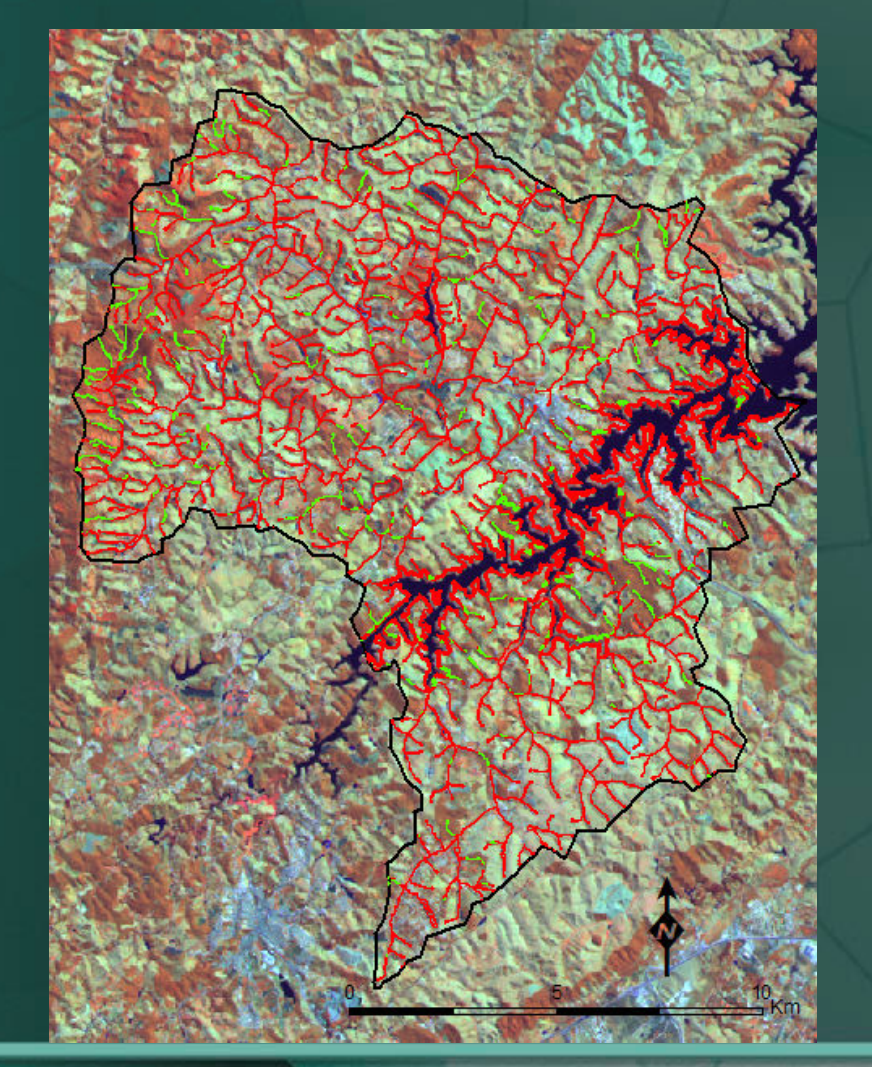

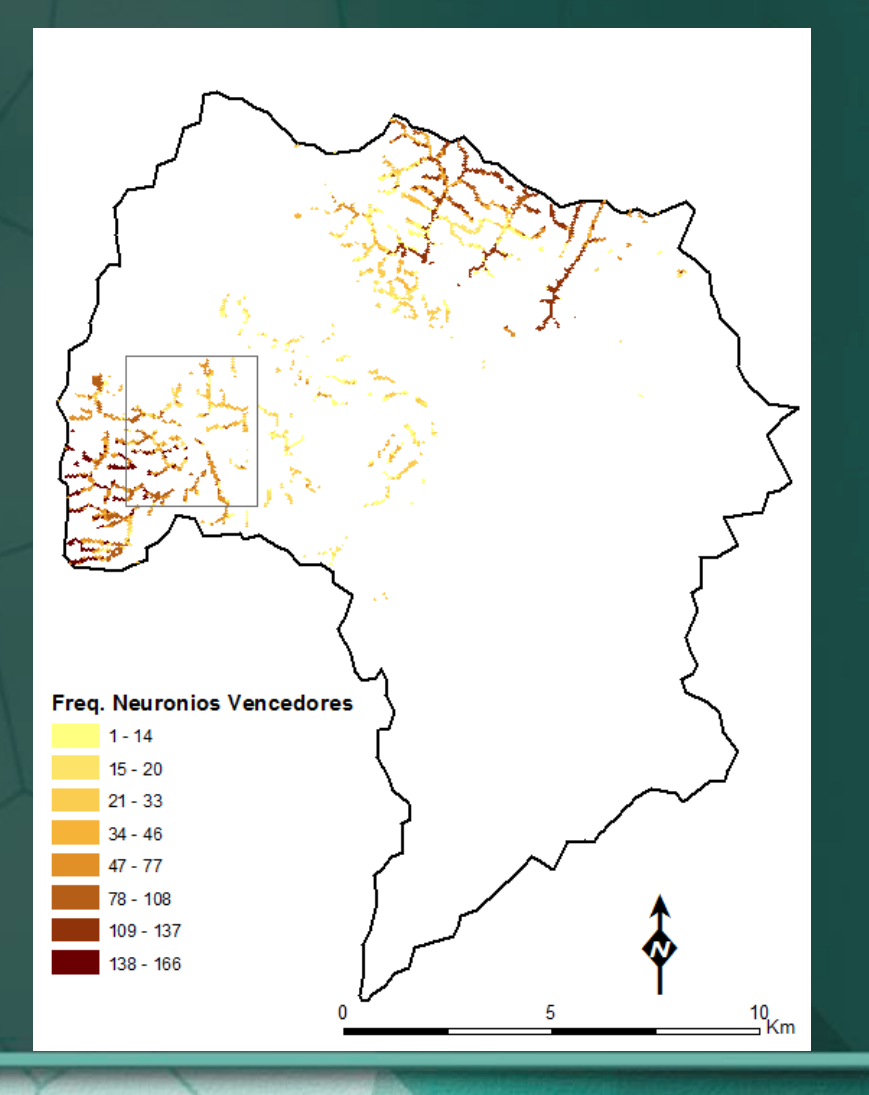

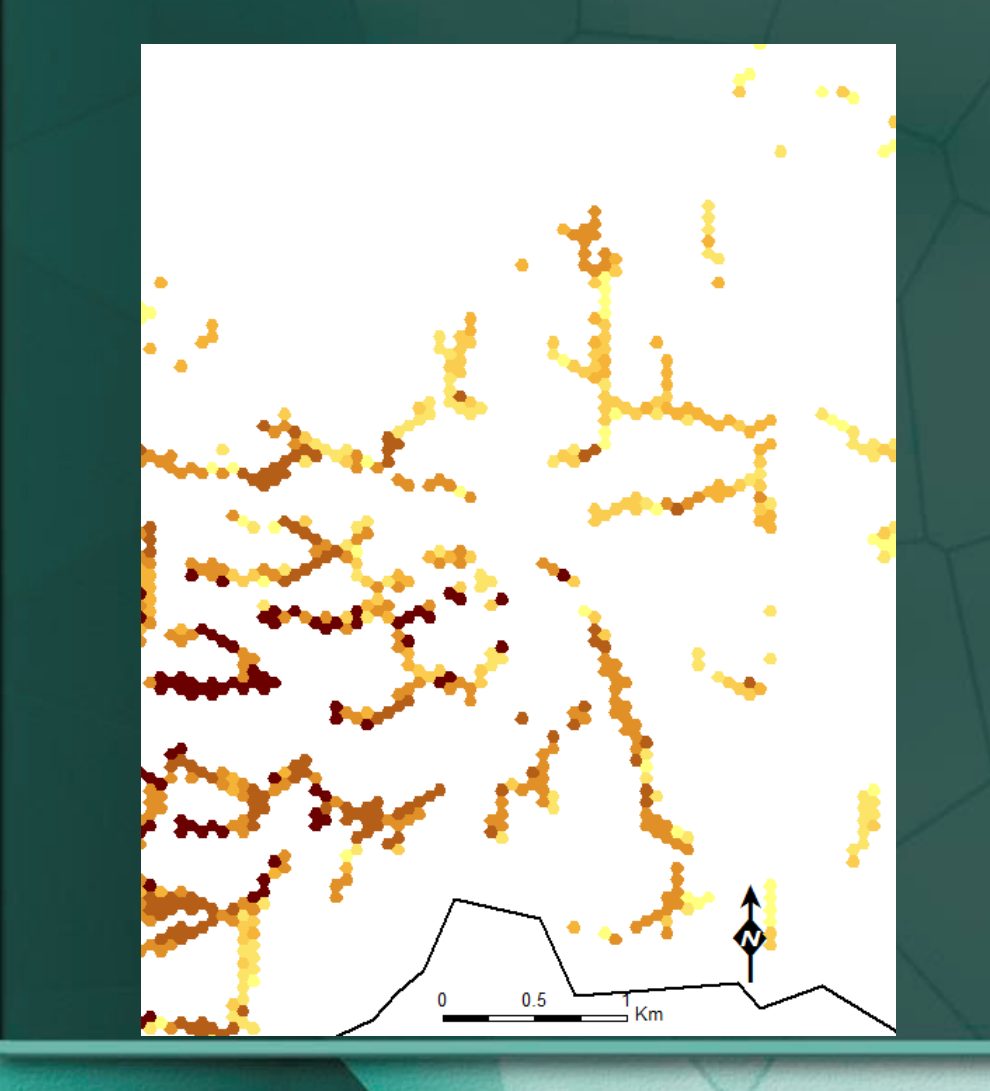

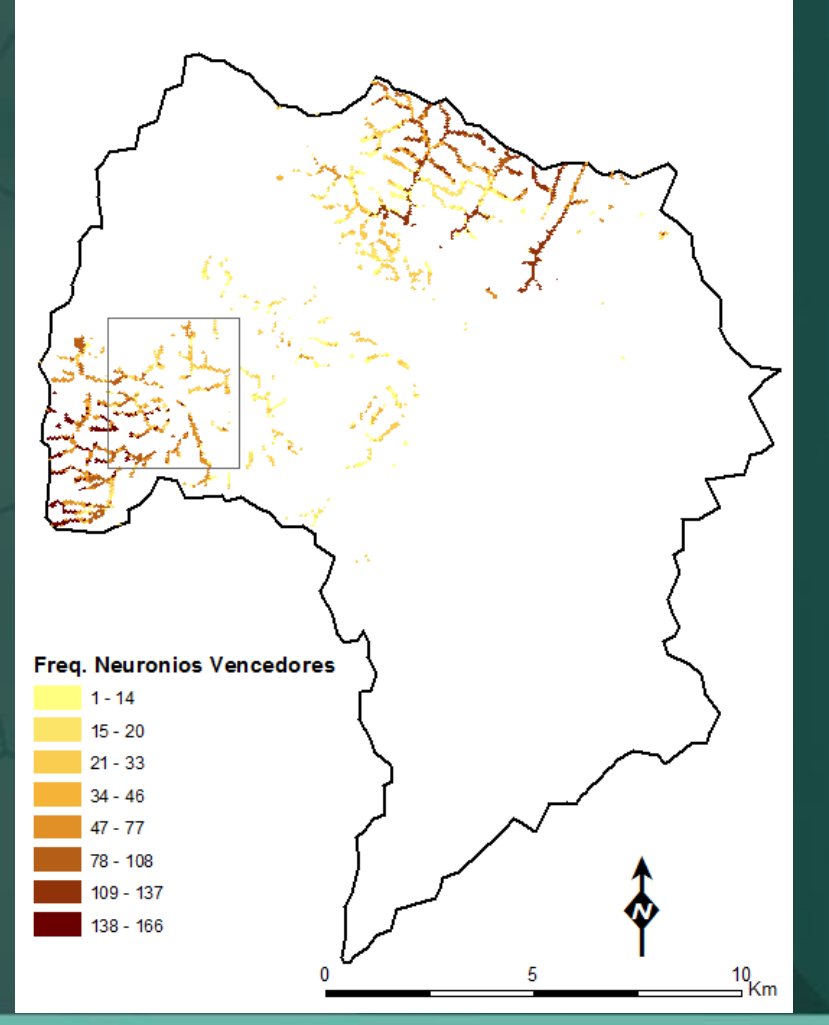

#### 6. Considerações Finais

- •As áreas identificadas para recuperação florestal são coerentes com a realidade;
- • O SOM é uma ferramenta eficaz para a detecção de feições para a recuperação florestal;
- • O Uso da componente espacial como variável é útil para visualizar correlação espacial;
- • A frequencia de variáveis que tiveram o mesmo neurônio vencedor deve ser melhor investigada, mas há indicios de que a mesma retrata a "aderência" das variáveis utilizadas nos agrupamentos escolhidos;
- • Estudos futuros se darão em relação à temporalidade das variáveis, e na quantificação e análises estatísticas dos dados gerados.

#### OBRIGADO!